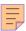

# 146

# CICS

January 1998

# In this issue

- 3 Warm keypoint indicator in CICS Version 5
- 8 Setting the VSE return code
- 31 EXEC CICS LINK and the External CICS Interface
- 35 Auto-install for programs part 2
- 47 Transient data output management revisited
- 48 CICS news

© Xephon plc 1998

# CICS Update

# Published by

Xephon 27-35 London Road Newbury Berkshire RG14 1JL England

Telephone: 01635 38030 From USA: 01144 1635 38030 E-mail: xephon@compuserve.com

# North American office

Xephon

1301 West Highway 407, Suite 201-450

Lewisville, TX 75067, USA Telephone: 940 455 7050

# **Australian office**

Xephon/RSM PO Box 6258, Halifax Street Adelaide, SA 5000 Australia Telephone: 08 223 1391

#### **Contributions**

If you have anything original to say about CICS, or any interesting experience to recount, why not spend an hour or two putting it on paper? The article need not be very long - two or three paragraphs could be sufficient. Not only will you be actively helping the free exchange of information, which benefits all CICS users, but you will also gain professional recognition for your expertise, and the expertise of your colleagues, as well as some material reward in the form of a publication fee – we pay at the rate of £170 (\$250) per 1000 words for all original material published in CICS Update. If you would like to know a bit more before starting on an article, write to us at one of the above addresses, and we'll send you full details, without any obligation on your part.

## **Editor**

Robert Burgess

#### **Disclaimer**

Readers are cautioned that, although the information in this journal is presented in good faith, neither Xephon nor the organizations or individuals that supplied information in this journal give any warranty or make any representations as to the accuracy of the material it contains. Neither Xephon nor the contributing organizations or individuals accept any liability of any kind howsoever arising out of the use of such material. Readers should satisfy themselves as to the correctness and relevance to their circumstances of all advice, information, code, JCL, and other contents of this journal before making any use of it.

# Subscriptions and back-issues

A year's subscription to CICS Update, comprising twelve monthly issues, costs £165.00 in the UK; \$250.00 in the USA and Canada; £171.00 in Europe; £177.00 in Australasia and Japan; and £175.50 elsewhere. In all cases the price includes postage. Individual issues, starting with the January 1994 issue, are available separately to subscribers for £14.50 (\$21.50) each including postage.

# CICS Update on-line

Code from *CICS Update* can be downloaded from our Web site at http://www.xephon.com; you will need the user-id shown on your address label.

© Xephon plc 1998. All rights reserved. None of the text in this publication may be reproduced, stored in a retrieval system, or transmitted in any form or by any means, without the prior permission of the copyright owner. Subscribers are free to copy any code reproduced in this publication for use in their own installations, but may not sell such code or incorporate it in any commercial product. No part of this publication may be used for any form of advertising, sales promotion, or publicity without the written permission of the publisher. Copying permits are available from Xephon in the form of pressure-sensitive labels, for application to individual copies. A pack of 240 labels costs \$36 (£24), giving a cost per copy of 15 cents (10 pence). To order, contact Xephon at any of the addresses above.

Printed in England.

# Warm keypoint indicator in CICS Version 5

CICS Versions 2, 3, and 4 provided a warm keypoint indicator (WMKP) as part of normal shutdown processing. This indicator is written by the warm keypoint program (DFHWKP) when all system activity has been successfully quiesed. In CICS Version 2 the WMKP is stored in the restart dataset. In CICS Version 3 and 4 this has been moved to the global catalog. In CICS Version 5 (CICS Transaction Server Version 1) the management of the type of CICS start has changed radically. The emergency/warm/cold/initial start indicator is now handled by the Recovery Manager Domain and the method of accessing this information is not provided by IBM. The record with the original WMKP has been discarded from the catalog.

Starting with CICS Version 3, we used this WMKP to automate our way to start CICS cold. A user program, the first step in our CICS start-up procedures (see Figure 1), always checks the WMKP. This idea originated from Marc Cop (Belgium) who described the problem in *Automating CICS cold start, CICS Update* Issue 98, January 1994, on pages 3-7, and he provided a sample program. Francois Le Maner (France) added some notes to this theme in *Automating CICS cold start revisited, CICS Update* Issue 108, November 1994, page 36.

I would like to continue this automation in CICS TS and therefore decided to write the 'old' WMKP back to the catalog. I enable the following XMEOUT exit during shutdown phase with a PLTSD program. The exit intercepts the new shutdown message DFHRM0204 which indicates that there are no in-doubt, commit-failed, or backout-failed UOWs. In this case, the exit sets the WMKP to true and rewrites the record to the catalog. Note that the exit expects there to be a record with such a key in the catalog (look in the program for the constant GCDKEY). You must ensure with your pre-DFHSIP program that this record is present and the WMKP will be reset to false at every CICS start.

It should be noted that IBM has warned against performing CICS dataset updates, especially during shutdown. Nevertheless, this is done by the exit. There have been no problems in our test and

production CICS environment to date, with the advantage that our pre-DFHSIP program is compatible across all CICS versions. If you want, you can write the WMKP to a separate dataset.

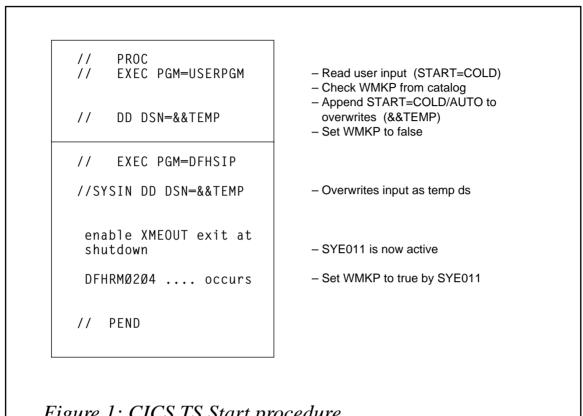

Figure 1: CICS TS Start procedure

# **EXIT PROGRAM**

```
TITLE 'SYEØ11 - XMEOUT GLOBAL USER EXIT WARM KEYPOINT'
PRINT ON, NOGEN, NODATA
************************
* PROGRAM-NAME: SYEØ11 - GLOBAL USER EXIT -
* PURPOSE: USER EXIT TO BE PLACED AT THE XMEOUT EXIT ON CICS
         TRANSACTION SERVER 1.1
         IF MESSAGE DFHRM0204 OCCURS IN THE SHUTDOWN PHASE
         THE OLD RESTART RECORD WILL BE WRITTEN ON GCD .
* INPUT:
              GLOBAL CATALOG DATASET (GCD)
* OUTPUT:
              GLOBAL CATALOG DATASET (GCD)
************************
       DFHUEXIT TYPE=EP, ID=XMEOUT
```

```
TIOT
        DSECT
        IEFTIOT1
* REGISTER EQUATES
RØ
        EOU
             Ø
                      SYSTEM
        EQU 1
R1
                      SYSTEM
R2
       EQU 2
                      TIOT
R3
       EQU 3
                     EXIT PARAMETER LIST
R4
       EQU 4
                     DOMAIN IF CICS MESSAGE
R5
       EQU 5
                     ADDRESS OF PREVIOUS RETURN CODE
R6
        EQU 6
                      UNUSED
       EQU 7
R7
                      UNUSED
R8
       EQU 8
                      UNUSED
R9
       EQU
            9
                      UNUSED
       EQU 1Ø
                      UNUSED
R1Ø
                      BASE REGISTER FOR CSECT SYEØ11
R11
       EQU 11
       EQU 12
R12
                      UNUSED
       EQU 13
                     SYSTEM
R13
R14
       EQU 14
                     SYSTEM
     EQU 15
R15
                      SYSTEM
* START OF MAINLINE
                                /*
SYEØ11 CSECT
                                /*
SYEØ11 AMODE 31
                                /*
        RMODE ANY
SYEØ11
                               /* SAVE REGISTERS
        SAVE (14,12)
        LR
             R11,R15
        USING SYEØ11.R11
             R13,SAVEAREA+4
                               /* ADDRESS OF HSA IN SAVE AREA
                                /* NOTE OF ADDRESS OF HSA
        LR
             R10,R13
        LA
             R13,SAVEAREA
                               /* LOAD ADDRESS OF CURRENT SA
                                /* ADDRESS OF LSA IN HSA
        ST
             R13,8(R1Ø)
        LR
                                /* PARM ADDRESS
             R3,R1
        USING DFHUEPAR, R3
                                /* ADDRESS USER EXIT PARAMETER LIST
                                 /* BRANCH AROUND EYECATCH
        В
             LØØØ
        DC
             CL20'SYE011 VERSION 01
        DC
             CL20'&SYSDATE &SYSTIME
        DC
             CL20'(C) XEPHON 1997
        DC
             CL2Ø'XMEOUT FOR RESTART
             CL2Ø'SET WARM KEYPOINT
        DC
             CL2Ø'INDICATOR
SAVEAREA DC
             18A(Ø)
                                /* CURRENT SAVE AREA
        CNOP Ø.4
                                 /*
LØØØ
        EQU
              *
                               DOMAIN IF CICS MESSAGE
        L
             R4,UEPMDOM
             R5,UEPCRCA
                               GET RC FIELD ADDRESS
```

```
* IGNORE ALL BUT RMØ2Ø4
*-----*
      CLC Ø(2,4),=C'RM'
                          IF NOT RM
      BNE RCNORMAL
L 4,UEPMNUM
                          /* DO NOTHING
                         MESSAGE NUMBER
           Ø(4,4),=F'Ø2Ø4' DFHRMØ2Ø4
      CLC
      BNE
           RCNORMAL
                          ... NO - EXIT
PROCESS DS
           ØН
      OPEN DFHGCD
      OPEN (DFHGCD, OUTPUT), MODE=31
      LTR
           R15.R15
      ΒZ
           LØ10
           'SYEØ11Ø1E OPEN ERROR WARM KEYPOINT INDICATOR'
      WTO
           LØ8Ø
LØ10
      DS
           ØН
      READ RECORD
LØ2Ø
     DS
          ØН
      GET RPL=GCDRPL
      LTR R15,R15
      ΒZ
          LØ3Ø
      WTO
           'SYEØ11Ø2E READ ERROR WARM KEYPOINT INDICATOR'
      В
           LØ8Ø
1030
      DS
*-----*
* >>>>> SET WARM KEYPOINT INDICATOR TO TRUE <<<<<<<<<<<<<<<<<<<<<<
          KPLRSDIN,KPLWMKP
      0 I
*----*
      WRITE RECORD
      DS ØH
LØ4Ø
      PUT RPL=GCDRPL
      LTR R15,R15
           LØ5Ø
      WTO
           'SYEØ1103E WRITE ERROR WARM KEYPOINT INDICATOR'
      В
           LØ8Ø
LØ5Ø
      DS
           ØН
      CLOSE DFHGCD
LØ6Ø
      DS
          ØН
      CLOSE (DFHGCD), MODE=31
      LTR R15,R15
      ΒZ
           LØ7Ø
      WTO
           'SYEØ11Ø4E CLOSE ERROR WARM KEYPOINT INDICATOR'
```

```
LØ8Ø
1070
      DS
           ØН
      EXTRACT TIOTADDR, FIELDS=(TIOT), MF=(E, DO EXTRACT)
      L R2,TIOTADDR LOAD ADDRESS OF TIOT USING TIOT,R2 MAKE CVT ADRESSABLE
      MVC JOBNAME.TIOCNJOB MOVE JOBNAME TO MESSAGE AREA
      WTO
           TEXT=GOODMSG
          RCNORMAL
* RCNORMAL WILL SET THE RETURN CODE TO UERCNORM
*-----*
LØ8Ø DS
          ØН
RCNORMAL DS ØH
XR R15
      /* EXIT
*-----
* RCBYPASS WILL SET THE RETURN CODE TO UERCBYP
  RCBYPASS NOT EXECUTED - DFHRM0204 NOT SUPPRESSED
RCBYPASS DS
          ØН
      MVI 1(R5),UERCBYP /* INIT RC FIELD
LA R15,UERCBYP /* INIT R15 RC
R L0000 /* EVIT
                          /* EXIT
      В
          L900
*-----*
* RESTORE REGISTERS, SET RETURN CODE, AND RETURN TO USER
* EXIT HANDLER.
L900 DS 0H
L R13,UEPEPSA
     RETURN (14,12), RC=(15)
*-----*
* DEFINES FOR THE EXIT
TIOTADDR DS A
                      ADDRESS OF TIOT AFTER EXTRACT MACRO
DO_EXTRACT EXTRACT ,'S',FIELDS=(TIOT),MF=L
DFHGCD ACB DDNAME=DFHGCD,MACRF=(KEY,DIR,OUT),AM=VSAM,RMODE31=ALL
GCDRPL
      RPL ACB=DFHGCD, RECLEN=4089, AREA=KSREC, ARG=GCDKEY,
                                                      χ
           AREALEN=4089.OPTCD=(KEY,DIR,UPD,MVE).AM=VSAM
GOODMSG DC H'44'
      DC
          CL10'SYE011105 '
          CL8' '
JOBNAME DC
          CL26' Warm keypoint successful.'
      LTORG
KSREC
      DS ØCL4Ø89
SCHLUESSEL DS CL28
      DS ØCL2Ø RSD CONTROL RECORD DSECT DC CL4'CTL' IDENTIFIER DC CL6'' JOURNAL TAPE VOL.SER
KPCTLDS DS ØCL2Ø
KPCTL
KPLVOL
```

```
DC B'Ø'
KPLRSDIN
                                RSD INDICATOR BYTE
KPLTAPE
          EQU B'10000000'
                               SYSTEM LOG IS ON TAPE
KPLDISK
          EQU B'01000000'
                               SYSTEM LOG IS ON DISK
          EQU B'00100000'
                               WARM KEYPOINT WAS TAKEN
KPLWMKP
          DC B'Ø'
                               RESERVED
KPLTIME
          DC CL8''
                               TIME DATE STAMP
          EQU *-KPCTLDS
                               LENGTH OF CTL RECORD
KPLLN
          DS CL4009
        END SYEØ11
```

Erhard Woerner Systems Programmer Deutsche Bank AG (Germany)

© Xephon 1998

# Setting the VSE return code

## **DPPLTI**

The DPPLTI program sets the VSE return code during CICS start-up and normal shutdown, so that conditional JCL can be used to restart it automatically if the CICS system terminated abnormally. It also determines whether DTSANALS needs to be run and, if it does, submits a job to perform a RECOVER function. This program performs two distinct functions:

- Sets the VSE return code (ie \$RC/\$MRC) to a 1 when CICS is first started, then, at normal shutdown (ie CEMT PER SHUT and CEMT PER SHUT IMM), sets the VSE return code to a 2. Then, using conditional JCL, the \$MRC return code is checked. If it's not a 2, assuming that CICS has terminated abnormally, it will restart the affected CICS automatically, using conditional JCL. The capability to automatically restart a terminated CICS is critical to those installations that run unattended for part of the time but need their CICS systems up and running all the time.
- 2 Determines whether the DTSFILE needs to be recovered because of an improper shutdown the last time CICS/ICCF was activated. If it does, a 'DTSANALS RECOVER' job is submitted to VSE/

POWER, along with other JCL, so that DTSANALS can determine whether a recovery is needed against the DTSFILE, and if necessary, perform the function. The capability to automatically submit a 'DTSANALS RECOVER' job is critical to those installations that run unattended part of the time but require their CICS/ICCF up and running all of the time. This facility also eliminates the need for an operator to monitor the console for message K008I, thus removing the need for the operator to release a 'DTSANALS RECOVER' job and a '/CONN DTSFILE' command on their own.

## **INSTALLATION**

To carry out the installation:

- Assemble the provided subroutines, DPCKJP and DPRTNC, as you would any normal Assembler subroutines. The subroutines must be catalogued as .OBJ member types and the library/sublibrary they are catalogued into must be accessible (ie LIBDEFed via a 'search' statement) when assembling and link editing this program. Expect to receive a \$RC of 0 when assembling these subroutines.
- Assemble this program as you would any normal Assembler CICS command-level program, after first reading these notes and those contained within the code. Expect to receive a \$RC of 4 when assembling the program, because of the use of 'EXEC CICS ADDRESS CSA(....)'.
  - Note: if you are not using the high-level Assembler you must remove or comment out the AMODE/RMODE statements, indicated by three hash signs (ie ###) in columns 69-71, otherwise an assembly error will occur.
- Add a PPT/RDO entry for this program. Make sure you specify 'Assembler'. You may use any of the other PPT operands at your discretion.
- 4 If you require, a transaction-id can be attached to this program to be used for testing. There are three 'exec CICS enter traceid.....'

commands that have been commented out which must be uncommented if you wish to test this program first. The 'enter traceid' commands will allow the program to be run under EDF and alter the storage areas to make the program perform the various criteria, without having these criteria actually exist in a currently running CICS/ICCF.

- Add this program to both your CICS start-up and shutdown PLTs. To do this, perform the following and then submit both for assembly. Note: before performing this task it is highly recommended that you copy both your current CICS PLT phases to another library/sublibrary. This will ensure that, should anything happen that prevents your CICS from starting up, you can simply copy them back to return to the position before any changes were made.
  - PLTSI start-up add the following statement ahead of the statement containing 'dfhplt type=final':

 PLTSI shutdown – add the following statement ahead of the statement containing 'program=dfhdelim':

The program can be added to any CICS PLT, even if ICCF is not used in a particular CICS. The code has been written such that, if ICCF is not in a particular CICS, the \$RC/\$MRC return codes will still be set, but the check for submitting the DTSANALS RECOVER function will be bypassed.

- The use of this program, for the automatic submission of the DTSANALS RECOVER function, requires that you make one or both of the following changes:
  - Remove or comment out the following two statements in your current CICS/ICCF start-up JCL:

```
// exec DTSANALS,size=DTSANALS
recover opt
```

The above statements should already be commented out. If they haven't been, you have been penalizing your non-ICCF users for the sake of your ICCF users, since leaving them in would delay the start-up of your CICS/ICCF during the DTSANALS recovery. It's likely that you have many more non-ICCF users than ICCF users. This scenario assumes that you are running normal transactions and ICCF in the same CICS.

- Check the JCL, at the back of this program, indicated by three percent signs (ie %%%) in columns 69-71, and change them as necessary to conform to your standards. You can add or remove statements without having to worry about changing any of the source code. It is believed that the code contained in this program is the same as that used by IBM to determine whether the DTSFILE needs DTSANALS recover function to be run. IBM issues message 'K008I ICCF library may have been destroyed run DTSANALS recover'. This message is usually followed by 'K131I dtsfile is disconnected'. If these messages are issued and this program doesn't submit DTSANALS, then something is probably wrong. The most likely cause will be this program, possibly due to a change in ICCF control blocks.
- 7 The use of this program, for the automatic restarting of CICS, requires that you make the following changes:
  - Your CICS start-up JCL:
    - Add the following statements immediately following the '// job' statement:

```
// on $abend or $cancel goto abend
// on $rc > 2 goto abend
```

Add the following statement immediately following the '// exec dfhsip' statement:

```
/. abend
```

3 Add the following statements immediately following the /\* of the execute for DTRSETP. If you have removed

DTRSETP then add the following after the '/. abend' statement added in the above step:

```
// if $mrc ne 2 then
// pwr prelease rdr,*CICSjobn
```

CICSjobn is the POWER job name of your CICS.

4 Create an additional CICS start-up job in your on-line editor (ie ICCF, BIM-EDIT, etc). The member name will be different but not the POWER job name. When changes are made in the future, ensure that the changes are made to both copies, or delete one of the copies, make the changes to the remaining one, and then copy the changed one, using the name just deleted as the target name. The POWER disposition (ie disp=) of both jobs should be '1'. After making these changes submit both jobs.

The basic point of this step is that there must be a way to release/submit another CICS start-up job from within the one that is still executing (active). VSE/POWER does not allow a queue entry to be 'altered' while the target job of the 'alter' is still executing. This is why you need to put another copy of your CICS start-up job in the reader queue. There are other ways to do this and, of course, you can use whichever way you wish, as long as it achieves the desired result. Be aware that, if a CICS is terminated with the POWER PFLUSH command, automatic restart will not occur because VSE/ESA does not trap this condition via the 'on abend' or 'on cancel' condition.

Shutting down your CICSs:

With the addition of this program to your PLTs the shutting down of CICS may change from the current method and any new method must be adhered to. You must perform the following when shutting down your CICSs so that this program can be invoked:

```
cemt per shut
cemt per shut imm
```

Between the above two commands, normally entered from the system console, you may wait any number of seconds before issuing the second command. The above method is mandatory because, without it, CICS will not perform stage two PLTSD processing and the program will not be able to set the \$RC/\$MRC to 2, since it will never get invoked. If unable to set the \$RC/\$MRC value to 2, your CICS will automatically start up even though you may not have wanted it to do so. On the other hand, issuing the first command, without the second, assuming your CICS will come down without issuing the second command, would eliminate the need for the operator to issue a prelease RDR, or whatever, for a subsequent start-up of CICS.

- Abnormal termination of your CICSs:
  - You should be aware that a caveat exists, namely recursive recycling, which could occur regarding the method chosen to restart a CICS that has abnormally terminated. If your CICSs are unstable or encounter a transaction that continually trashes CICS, that CICS will continually be recycled, especially if the system is running unattended at the time this happens. Eventually, this recursive scenario will cease when the POWER LST queue gets filled up by all the dumps.
  - The setting of the \$RC/\$MRC return code to 1 upon start-up and to 2 upon shutdown is purely arbitrary and you may change it if desired. However, if either is changed you must make certain that the CICS execution JCL is also changed to check for the correct final return code.
  - This program might be able to execute above the 16MB line but this has not been put to any formal test.
  - The use of 'DPRTNC', from within an ICCF pseudopartition, is not recommended because it may alter the \$RC/\$MRC that this program sets, there being only one set of these return codes per partition, which includes

# ICCF pseudo-partitions.

This program was written and tested on VSE/SP and VSE/ESA, the most recent being VSE/ESA 1.3.6 with CICS 2.2. It is not known whether it will function on other versions/releases of either VSE or CICS without modification, although there is no reason to suspect that it wouldn't. This also applies to the two subroutines this program uses.

# Subroutines DPCKJP and DPRTNC are called by this program.

```
TITLE 'DPPLTI - 1.0 - SET VSE RETURN CODE/SUBMIT DTSANALS PROGX
DPPI
               RAM.'
* CICS CSA.
         DFHCSAD ,
                                   CSA DSECT.
         COPY DFHCSADS
                                   COPY CSA DSECT.
* SYSTEM COMMUNICATIONS REGION. (SYSCOM).
SYSCOM
       SYSCOM .
* ICCF VECTOR TABLE. (DTSVECDS).
         DTSVECTB DSECT=YES .
* ICCF MCS. (DTSMCSAD).
         DTSMCSAD .
                                   EXEC INTERFACE STORAGE DSECT.
DFHEISTG DSECT
HERE
        DS
               CL12
                                   STORAGE CONSTANT.
                                 CICS CSA SYSTEM SIGNAL INDICATOR 2 ICCF DTSFILE OPEN SWITCH SAVE AREA.
SCSASSI2 DS
                                   CICS CSA SYSTEM SIGNAL INDICATOR 2 S
               C
SMCSLOPN DS
               C
SMCSFLG2 DS
             С
                                  ICCF DTSFILE FLAG 2 SWITCH SAVE AREA
                                   TOKEN FOR SPOOL COMMANDS.
TOKEN
        DS
              XL8
                                   RECORD AREA USED TO SPOOL DTSANALS J
RECORD
         DS
               CL8Ø
RESP
        DS
               F
                                   CICS RESPONSE AREA.
RESP2
                                   CICS RESPONSE AREA TWO.
         DS
              F
DPPLTI
        DFHEIENT DATAREG=R2, CODEREG=R3, EIBREG=R4, ESTABLISH BASE, COD
        AMODE 24
DPPLTI
                                                                     ###
DPPLTI
         RMODE 24
                                                                     ###
               HERE, = C'DPPLTI HERE. 'INSERT EYE CATCHER.
         MVC
         EXEC CICS ADDRESS CSA(RD). GET CSA ADDRESS.
               SCSASSI2.CSASSI2 MVE SYSTEM SIGNAL INDICATOR (X'49')
         MVC
         EXEC CICS ENTER TRACEID(1) FROM(SCSASSI2). ???
* THE FOLLOWING CODE DETERMINES WHAT MODE CICS IS CURRENTLY IN. A
* CSASSI2 (SYSTEM SIGNAL INDICATOR 2) VALUE OF X'00' INDICATES THAT
* CICS IS IN START-UP MODE (IE PLTPI MODE). A VALUE OF X'10' INDICATES
* THAT CICS HAS BEEN STARTED BUT IS NOT IN EITHER PLT MODE (IE START-UP
* OR SHUTDOWN). IN THIS MODE THERE IS NO CHECKING DONE TO DETERMINE IF
* THE DTSFILE NEEDS TO BE RECOVERED OR THE SETTING OF THE $RC/$MRC VAL-
* UES. IF ANY OTHER VALUE IT IS ASSUMED THAT CICS IS IN SHUTDOWN MODE
* (IE PLTSD MODE). IN CICS 2.3, AND ABOVE, IBM HAS PROVIDED A SPI
* (SYSTEM PROGRAMMERS INTERFACE) TO DETERMINE WHAT MODE CICS IS CUR-
```

```
* RENTLY IN. THIS SPI AVOIDS THE USE OF THE CSA, WHICH WILL, IN THE
* FUTURE, BE UNSUPPORTED. IF RUNNING CICS 2.3 OR ABOVE IT'S SUGGESTED
* YOU REPLACE THE ABOVE THREE AND THE NEXT FOUR INSTRUCTIONS
* WITH 'EXEC CICS INQUIRE SYSTEM CICSSTATUS(CVDA)'. THE APPROPRIATE
* CVDA VALUES WILL BE 'START-UP' (TO REPLACE X'00), 'ACTIVE' (TO RE-
* PLACE X'10') AND 'FIRSTQUIESCE' (TO REPLACE NOT X'10' AND X'00').
         CLI
               SCSASSI2,X'10'
                                   HAS CICS ALREADY BEEN STARTED. (NO A
         ΒE
               RETURN3
                                   YES-BRANCH TO RETURN3.
         CLI
               SCSASSI2.X'ØØ'
                                   IS CICS PLTPI COMPLETED.
                                   YES-BRANCH TO SHUT.
         BNE
               SHUT
STRT
         EOU
                                   CICS STARTING UP ROUTINE.
* THE FOLLOWING CODE DETERMINES IF 'ICFSAV', 'ICFRES' OR 'DTSANALS'
* IS EXECUTING, IN ANY PARTITION, VIA DPCKJP. IF SO, THE SUBMITTING OF
* DTSANALS RECOVER FUNCTION IS NOT PERFORMED. THIS IS DONE TO PREVENT
* THE DTSANALS RECOVER JOB FROM BEING SUBMITTED DURING A DTSFILE BACK-
* UP/RESTORE AND TO PREVENT IT FROM BEING SUBMITTED MULTIPLE TIMES.
* NOTE: IF YOUR ICCF BACKUP OR ICCF RESTORE JOBS ARE NAMED DIFFERENTLY
* YOU MUST CHANGE THE STORAGE CONSTANTS. LOCATED AT THE BACK OF THIS
* PROGRAM INDICATED WITH THREE AT SIGNS (IE @@@) IN COLUMNS 69-71.
* TO MATCH THOSE OF YOUR ICCF BACK-UP AND RESTORE JOB NAMES.
         MVC
                                  CLEAR CKJP PARAMETER.
               CKJPPM1,BLANKS
         MVC
                                   SET JOB NAME.
               CKJPJOB, ICCFSAVE
         BAL
                                   PERFORM CKJP ROUTINE.
               RA, CKJP
         CLI
               CKJPRCD,C'1'
                                   IS 'ICFSAV' EXECUTING.
         BE
                                   YES-BRANCH TO ALRDYR.
               ALRDYR
                                   CLEAR CKJP PARAMETER.
         MVC
               CKJPPM1.BLANKS
               CKJPJOB, ICCFREST
         MVC
                                   SET JOB NAME.
         BAL
               RA.CKJP
                                   PERFORM CKJP ROUTINE.
                                   IS 'ICFRES' EXECUTING.
         CLI
               CKJPRCD,C'1'
         ΒE
               ALRDYR
                                   YES-BRANCH TO ALRDYR.
         MVC
               CKJPPM1,BLANKS
                                   CLEAR CKJP PARAMETER.
         MVC
               CKJPPGM.DTSANALS
                                   SET PROGRAM NAME.
         CALL DPCKJP.(CKJPPM1)
                                   GO CHECK IF 'DTSANALS' IS EXECUTING.
         CLI
               CKJPRCD,C'1'
                                   IS 'DTSANALS' EXECUTING.
         BF
                                   YES-BRANCH TO ALRDYR.
               ALRDYR
* THE FOLLOWING CODE DETERMINES IF ICCF IS ACTIVE IN THE SYSTEM. BY
* CHECKING IF THE ICCF VECTOR ADDRESS IS ZERO. IF ZERO (NO ICCF ACTIVE)
* WE SKIP ANY OTHER CHECKS. OTHERWISE WE USE THE 'DTSVECDS' DSECT TO
* ACQUIRE THE 'MCSA' ADDRESS IF IT TOO IS NOT ZERO. IF SO WE SKIP ANY
* OTHER CHECKS. OTHERWISE WE ACQUIRE THE 'DTSMCSAD' AND IF IT TOO IS
* ZERO WE SKIP ANY OTHER CHECKS. OTHERWISE WE PERFORM AN IDENTITY CHECK
* AND, IF THE LITERAL STRING EXISTS, WE SAVE THE 'MCSLOPEN' FLAG AND
* 'MCSFLAG2' BYTES. THE LATER IS SAVED BUT NOT USED. FINALLY, WE CHECK
* THE SAVED 'MCSLOPEN' BYTE TO SEE IF THE DTSFILE SHOULD BE RECOVERED.
* IF SO WE SUBMIT A DTSANALS JOB TO RECOVER THE DTSFILE. WE THEN BRANCH
* TO SET THE VSE/ESA $RC/$MRC VALUE TO 1 AND RETURN TO CICS.
         ASYSCOM (R1)
                                  GET SYSTEM COMMUNICATIONS ADDRESS.
         USING SYSCOM.R1
                                  INFORM ASSEMBLER.
         L
               RE, IJBETSS
                                  LOAD ADDRESS OF ICCF VECTOR (X'11C')
         LTR
               RE.RE
                                  IS IT ZERO.
```

```
ΒZ
               RETURN
                                    YES-BRANCH TO RETURN.
         DROP
               R1
                                    (SYSCOM).
         USING DTSVECDS.RE
                                    INFORM ASSEMBLER.
         I TR
               RE.RE
                                    IS IT ZERO.
         R7
               RETURN
                                    YES-BRANCH TO RETURN.
               R1.=X'FFØØØØØØ'
                                    SET ENABLE STORAGE PROT KEY.
         L
         SVC
                                    GO DO IT.
         L
               RF.DTSMCSA
                                    LOAD ADDRESS OF MCSA TO REG (X'ØC')
         DROP
                                    (DTSVECDS).
               RE
         LTR
               RF,RF
                                    IS IT ZERO.
         BNZ
                                    NO-BRANCH TO STRT1.
               STRT1
         L
               R1.=X'FFØØØØFF'
                                    RESET ENABLE STORAGE PROT KEY.
         SVC
               12
                                    GO DO IT.
               RETURN
                                    BRANCH TO RETURN.
STRT1
         EOU
         USING DTSMCSAD, RF
                                    INFORM ASSEMBLER.
               =C'*$ICCF$*', MCSID ARE WE IN ICCF'S PARTITION. (X'Ø8')
         CLC
         ΒE
                                    YES-BRANCH TO STRT3.
               STRT3
               R1.=X'FFØØØØFF'
                                    RESET ENABLE STORAGE PROT KEY.
         1
         SVC
                                    GO DO IT.
               12
               RETURN
                                    BRANCH TO RETURN.
         R
STRT3
         EQU
         MVC
               SMCSLOPN.MCSLOPEN
                                    SVE MCSLOPEN FLAG.
                                                                 (X'F7')
         MVC.
               SMCSFLG2.MCSFLAG2
                                    SVE MCSFLAG2 FLAG.
                                                                 (X'138')
         DROP
                                    (DTSMCSAD).
         EXEC
               CICS ENTER TRACEID(2) FROM(SMCSLOPN). ???
                                    DOES DTSFILE NEED RECOVER FUNCTION.
         \mathsf{TM}
               SMCSLOPN, X'CØ'
         BNO
               RFTURN
                                    NO-BRANCH TO RETURN.
               CICS SPOOLOPEN REPORT('DTSANALS') TOKEN(TOKEN) JCL
         EXEC
                                                                         Χ
               LOGICAL RESP(RESP) RESP2(RESP2).
         CLC
               RESP, DFHRESP(NORMAL) WAS SPOOLOPEN SUCCESSFUL.
         BNE
                                    NO-BRANCH TO SPOLOE.
               SPOLOE
         LA
               RB.RECDS
                                    LOAD ADDRESS OF RECDS TO REG 11.
STRT7
         EQU
         MVC
               RECORD,Ø(RB)
         EXEC
               CICS SPOOLWRITE REPORT('DTSANALS') TOKEN(TOKEN)
                                                                         χ
               FROM(RECORD) FLENGTH(L'RECORD) RESP(RESP) RESP2(RESP2).
         CLC
               RESP, DFHRESP(NORMAL) WAS SPOOLWRITE SUCCESSFUL.
         BNE
                                    NO-BRANCH TO SPOLER.
               SPOLER
         LA
               RB,L'RECORD(RB)
                                    INCREMENT TO NEXT RECORD.
               Ø(RB),X'FF'
         CLI
                                    ARE WE DONE.
         BNE
               STRT7
                                    NO-BRANCH TO STRT7.
               CICS SPOOLCLOSE TOKEN(TOKEN) RESP(RESP) RESP2(RESP2).
         EXEC
         EXEC
               CICS WRITE OPERATOR TEXT(SPOOLGD)
                                                                         Χ
               TEXTLENGTH(L'SPOOLGD).
         В
               RETURN
                                    BRANCH TO RETURN.
* THE FOLLOWING CODE SETS THE VSE $RC/$MRC TO 2 DURING THE SHUT DOWN
* PROCESS. WE THEN BRANCH TO RETURN TO CICS.
SHUT
         FOU
                                    CICS SHUTTING DOWN ROUTINE.
         EXEC CICS ENTER TRACEID(3) FROM(SCSASSI2). ???
```

```
SET $RC/$MRC TO 2.
         MVC
               RTNCVLU,=C'ØØØ2'
         BAI
               RA.RTNC
                                    PERFORM RTNC ROUTINE.
         В
               RETURN3
                                    BRANCH TO RETURN3.
                                    RETURN TO CICS ROUTINE.
RETURN
         EQU
         MVC.
               RTNCVLU.=C'0001'
                                    SET $RC/$MRC TO 1.
         BAL
               RA, RTNC
                                    PERFORM RTNC ROUTINE.
RETURN3
         EQU
         EXEC
               CICS RETURN.
                                    RETURN TO CICS.
ALRDYR
         EOU
                               ICFRES/ICFSAV/DTSANALS RUNNING ROUTINE.
         EXEC
               CICS WRITE OPERATOR TEXT(ALRDYRU)
                                                                          χ
               TEXTLENGTH(L'ALRDYRU). SEND MESSAGE.
         В
               RETURN
                                    BRANCH TO RETURN.
SPOLOE
         EQU
                                    SPOOLOPEN ERROR ROUTINE.
         EXEC
               CICS WRITE OPERATOR TEXT(SPOOLOE)
                                                                          χ
               TEXTLENGTH(L'SPOOLOE). WRITE SPOOLOPEN ERROR MESSAGE.
         В
               RETURN
                                    BRANCH TO RETURN.
SPOLER
         EQU
                                    SPOOLWRITE ERROR ROUTINE.
         EXEC
               CICS SPOOLCLOSE REPORT('DTSANALS') TOKEN(TOKEN)
                                                                          χ
               DELETE NOHANDLE.
                                    DELETE SPOOL.
               CICS WRITE OPERATOR TEXT(SPOOLER)
         EXEC
                                                                          χ
               TEXTLENGTH(L'SPOOLER). WRITE SPOOLWRITE ERROR MESSAGE.
         В
               RETURN
                                    BRANCH TO RETURN.
CKJP
         EOU
                                    CALL DPCKJP ROUTINE.
         MVT
               CKJPFUN.C'C'
                                    SET FUNCTION CODE.
         MVI
               CKJPRCD.C'Y'
                                    INDICATE EXCLUDE EXECUTING PARTITION
                                    LOAD ADDRESS OF SAVEAREA TO REG 13.
         LA
               RD.SAVEAREA
                                    GO CHECK IF JOB/PROGRAM IS EXECUTING
         CALL
               DPCKJP,(CKJPPM1)
         BR
                                    RETURN TO CALLER.
                                    CALL DPRTNC ROUTINE.
RTNC
         EQU
         MVI
                                    INDICATE SET $RC/$MRC.
               RTNCFUN.C'3'
         LA
               RD, SAVEAREA
                                    LOAD ADDRESS OF SAVEAREA TO REG 13.
                                    GO SET $RC/$MRC VALUE.
         CALL
               DPRTNC.(RTNCPM1)
         CLI
                                    WAS THERE AN ERROR.
               RTNCFUN.C'6'
         BNH
                                    NO-BRANCH TO RTNC3.
               RTNC3
         MVC
               RTNCERR+L'RTNCERR-1(1), RTNCFUN MVE RETURN CODE TO RTNCER
               CICS WRITE OPERATOR TEXT(RTNCERR)
                                                                          χ
               TEXTLENGTH(L'RTNCERR). SEND MESSAGE.
         RR
                                    RETURN TO CALLER.
RTNC3
         E0U
         MVC
               RTNCOK+L'RTNCOK-1(1), RTNCVLU+3 MVE RETURN CODE VALUE TO
               CICS WRITE OPERATOR TEXT(RTNCOK)
                                                                          χ
               TEXTLENGTH(L'RTNCOK). SEND MESSAGE.
         BR
                                    RETURN TO CALLER.
               RA
SAVEAREA DS
               18F
                                    SVE AREA FOR CALLS.
               CL50' '
         DC
                                    BLANKS USED FOR CLEARING/COMPARING.
BLANKS
ICCFSAVE DC
               CL8'ICFSAV'
                                    JOB NAME FOR ICCF BACKUP.
                                                                       @@@
ICCFREST DC
                                    JOB NAME FOR ICCF RESTORE.
                                                                       @@@
               CL8'ICFRES'
                                    PROGRAM NAME FOR DTSANALS.
DTSANALS DC
               CL8'DTSANALS'
ALRDYRU
         DC
               CL5Ø'DPPLTI - ICFSAV/ICFRES/DTSANALS RUNNING.'
SPOOLGD
         DC
               CL5Ø'DPPLTI - DTSANALS SUBMITTED.'
```

```
CL5Ø'DPPLTI - SPOOL OPEN ERROR.'
SPOOLOE DC
               CL50'DPPLTI - DTSANALS SPOOL ERROR.'
SPOOLER DC
               CL21'DPPLTI - $RC SET TO X'
RTNCOK
         DC
RTNCERR DC
               CL33'DPPLTI - DPRTNC CALL ERROR. R/C= '
CKJPPM1 DS
               ØCL45
                             DPCKJP PARAMETER.
CKJPFUN DS
               C'C'
                                    FUNCTION CODE. (IE. CHECK).
CKJPJOB
        DS
               CL8
                                    JOB NAME.
CKJPPGM
        DS
               CL8
                                    PROGRAM NAME.
CKJPRCD
        DS
                                    RETURN CODE.
               C
         DS
               С
                                    OPTION BYTE. (NOT USED).
         DS
               CL24
                                    PARTITION-IDS. (NOT USED).
         DS
               XL2
                                    NUMBER OF PARTITION-IDS. (NOT USED)
RTNCPM1
         DS
               ØCL5
                             DPRTNC PARAMETER.
               C'3'
                                    FUNCTION CODE. (IE. SET).
RTNCFUN
         DC
               C'ØØØ1'
                                    $RC/$MRC VALUE.
RTNCVLU
         DC
RECDS
         DS
               ØC
                              RECORDS SUBMITTED FOR DTSANALS RECOVER JO
               CL80'* $$ JOB JNM=DTSANALS.CLASS=R.PRI=9.USER=*OPS*' %%%
         DC
         DC
               CL80'* $$ LST DISP=H.CLASS=0.PRI=8.PURGE=1'
         DC
               CL80'// JOB DTSANALS DP00 ICCF RECOVER DTSFILE.'
                                                                      %%%
               CL80'// EXEC DTRIATTN, PARM=''L LST, *DTSANALS'''
         DC
                                                                      %%%
         DC
               CL80'* JOB DTSANALS - DTSANALS - RECOVER DTSFILE.'
                                                                      %%%
               CL80'// EXEC DTRIATTN, PARM=''/DISC DTSFILE'''
                                                                      %%%
               CL80'// EXEC IESWAIT.PARM=''5'''
         DC
                                                                      %%%
               CL80'// EXEC PROC=DTRICCF'
         DC
                                                                      %%%
         DC
               CL80'// EXEC DTSANALS.SIZE=DTSANALS'
                                                                      %%%
         DC
               CL8Ø'RECOVER OPT'
                                                                      %%%
               CL80'/*'
         DC
                                                                      %%%
               CL80'* JOB DTSANALS - DTRIATTN - CONNECT DTSFILE.'
         DC
                                                                      %%%
               CL80'// EXEC DTRIATTN, PARM=''/CONN DTSFILE'''
         DC
                                                                      %%%
         DC
                                                                      %%%
               CL80'/&&'
         DC
               CL80'* $$ EOJ'
                                                                      %%%
         DC
               X'FF'
                                    END OF TABLE-DO NOT MOVE/REMOVE.
         LTORG ,
                                    DISPLAY LITERALS.
               DPPLTI
         END
```

## **DPCKJP**

The DPCKJP subroutine will check each partition and inform the calling program whether a passed job and/or program is executing, and in what partition it's executing.

One parameter must be passed, consisting of seven fields, while a second parameter consisting of two fields is optional. The first parameter must consist of the following.

The first field is a one-byte code indicating the function to be performed. Specify 'C' to indicate that a check is to be made for the

specified job/program names entered in the next two fields, or specify 'W' to indicate that an automatic wait is to be performed if the specified job/program names entered in the next two fields are executing. If 'W' isn't specified, 'C' is defaulted to. See notes for more information.

The second field consists of eight bytes containing a job name that is to be checked or waited upon. If it is less than eight bytes, left justify and pad it on the right with blanks. If you're not interested in a specific job name set this field to blanks. See notes for more information.

The third field consists of eight bytes, containing a program name that is to be checked or waited upon. If it is less than eight bytes, left justify and pad it on the right with blanks. If you're not interested in a specific program name set this field to blanks. See notes for more information.

The fourth field is one byte and will contain one of the following values upon return to the calling program:

- O Either the passed job and/or program name were not found in any partition. Function 'W' always returns this value, assuming return codes 4 through 9 weren't returned.
- A request to check the passed job name only was satisfied. The partition(s) it was located in are indicated in the sixth field.
- A request to check the passed program name only was satisfied. The partition(s) it was located in are indicated in the sixth field.
- 3 A request to check the passed job and program names was satisfied. The partition(s) they were located in are indicated in the sixth field.
- 4 Mixed generic and skip characters were specified. The first position of either the job or program name contained an asterisk and some other position contained a plus sign, or some position contained a plus sign and another an asterisk.
- A request to exclude/include specific partition-ids was made but the partition-ids entered in the fifth field were not BG, FA, FB, or F1 through F9.
- 6 Either the passed job name or the passed program name were

blank in the first position but not both.

- 7 Both the passed job and program names were blank.
- 8 There are too many active dynamic partitions, which are held in an internal table capable of holding 64 entries.
- 9 An internal error occurred. This error should never occur and, if it does, indicates that your system isn't capable of supporting this subroutine.

If this field contains the character 'Y', prior to each call, then the partition the calling program is executing in will be bypassed. The default is to check all partitions that were generated via the 'NPARTS=' parameter in the supervisor, active or inactive. It's not necessary to clear this field prior to each call unless you wish to bypass the partition of the calling program.

The fifth field is one byte and will contain an option byte indicating one of the following values:

- E indicates that the sixth field contains a list of partition-ids that are to be excluded from checking.
- I indicates that the sixth field contains a list of partition-ids that are to be included for checking. Note: a request to include a partition-id, for example F4, together with bypassing the partition-id the calling program is executing in, for example F4, is ignored.
- X where 'X' indicates any other value. If 'E' or 'I' are not specified this is the default (ie all partitions, except that indicated by a 'Y' in the fourth field, are to be included).

If you wish to exclude/include partition-ids you must set this field to 'E' or 'I' prior to each call.

The sixth field is twenty-four bytes and will contain the partition-ids the specified job/program was executing in, if found, upon return to the calling program. For example, if a check was requested to locate a job name of 'CICS' and two CICS systems are running, one in F2 and the other in F9, this field will contain:

'f9f2'

If no match occurred this field will be blank. The partition-ids are returned with BG first, followed by FB, FA, F9 through F1, assuming all partitions were generated. If the first position contains the character 'Y' then the partition-ids and both the fields of the second parameter, if passed, will be returned in priority order as specified via the 'PRTY' command. If you are excluding/including partition-ids, as indicated by the previous field, you must move the desired partition-ids that are to be excluded/included prior to each call, otherwise set this field to blanks prior to each call. The partition-ids moved must be BG, FA, FB, or F1 through F9 left justified.

The seventh field is two bytes and will contain a binary value containing the number of partitions the specified job/program was executing in, if found. It's not necessary to clear this field prior to each call.

The optional second parameter must consist of the following.

The first field is 192 bytes and will contain the full names of the job/programs found executing in the partition(s) that were returned in the fifth field of the first parameter. The entries consist of twelve 8-byte pairs containing the job and program name contained in the partitionids. Using the above example this field would contain:

```
'CICSf9 dfhsip CICSf2 dtsinit ......
```

If no match occurred this field will be blank. The pairs are returned in the same manner as described for the partition-ids. Both fields are returned, regardless of the specification of the second two fields of the first parameter. It's not necessary to clear this field prior to each call.

The second field is 48 bytes and will contain the full word partition communications address of the partition(s) that were returned in the fifth field of the first parameter. If no match occurred this field will contain low-values. The addresses are returned as described above. It's not necessary to clear this field prior to each call.

# Notes:

When the 'W' (wait) function is used, the partition in which the calling program is executing is bypassed to avoid the calling program waiting on itself (ie the fourth field of the first parameter

is set to 'Y'). A check is then made to determine whether more than one partition is waiting for the same job/program. This avoids the problem of multiple partitions waiting on each other. If so, the partition with the highest dispatching priority, as set via the 'PRTY' command, will be allowed to run while the other partition(s) will wait for the completion of the higher priority partition. If not, the partition will simply wait until completion of the specified job/program. Prior to waiting, one of the following messages will be issued to the system console:

```
waiting on job jjjjjjj in xx,xx,...
waiting on program pppppppp in xx,xx,...
waiting on job/program jjjjjjj/pppppppp in xx,xx,...
```

This message is issued once for each partition waiting. If other partitions are running the same job/program and they are waiting, the message will be reissued. In this case the message is reissued with the additional partition-id(s) contained within the message. A 30-second wait occurs for each partition that is waiting, at which time another check is made to determine whether the specified job/program has completed. If so, return is made to the calling program, otherwise the process is repeated.

- If the return code is greater than '3' any information returned won't be valid. Therefore, this field should be checked after each call.
- 3 Either the job name field or the program name field may be blank, but not both. Specifying non-blanks in the job name field, and setting the program name field to blanks, causes a check to be made for the job name only. Specifying non-blanks in the program name field, and setting the job name field to blanks, causes a check to be made for the program name only. When both fields aren't blank, a positive condition is returned only if both the job and program names were found to be executing.
- If you don't wish to specify 'DTSINIT' or 'DFHSIP,' a special program name of '--CICS--' may be specified. This special name is useful if ICCF/CICS or CICS has been started by a program that attached DTSINIT or DFHSIP. Thus the communication region phase name field would contain the executed program name (ie

the attaching program name) rather than DTSINIT or DFHSIP.

Generic specification is supported for both the job and program name fields. For example, it's possible to check for a job name containing specific characters anywhere within the job name field. The only restriction is that you can't begin each field with a blank. Use of this method, together with the skip method discussed below, will cause an error. Some examples of job/program fields are:

```
a '*paychks'
b '*init '
c '*init* '
d 'dfh* '
e '*prog+ '
f '* '
```

# Where:

- a causes a positive condition to be returned if any job/program contains the characters 'PAYCHKS'. Specifying an asterisk in the first position causes a match if the characters to the right of the asterisk are located anywhere within the job/program name.
- b causes a positive condition to be returned if any job/program contains the characters 'INIT'.
- c same as 'b'.
- d causes a positive condition to be returned if any job/program contains the characters 'DFH' in positions 1-3 of the job/program name. Specifying an asterisk preceded by one or more characters causes a match if the characters to the left of the asterisk are located in the exact positions within the job/program name.
- e causes an error return code of 4 to be returned, because mixing of generic and skip characters isn't allowed.

- f causes a return code of 0 to be returned.
- Skip characters are also supported for both the job and program name fields. For example, it's possible to check for a job name beginning with specific characters or containing specific characters in certain positions. The only restriction is that you can't begin each field with a blank. Note that the first occurrence of a blank terminates the search. Use of this method, together with the generic method discussed above, will cause an error. Some examples of job/program fields are:

```
'*paychks'
a
    '+pw++++r'
b
    '++++CICS'
c
    '+ '
d
    'dt+++++ '
e
f
    'dt+
    'no+name'
h
    'no name'
i
    'test'
    '+prog*'
k
```

# Where:

- a causes a positive condition to be returned if any job/program contains the characters 'PAYCHKS' in positions 1-8.
- b causes a positive condition to be returned if any job/program contains the characters 'P' and 'W' in positions 2-3 and 'R' in position 8.
- c causes a positive condition to be returned if any job/program contains the characters 'CICS' in positions 5-8.
- d causes a positive condition to be returned if any job/program

- contains any characters in positions 1-8.
- e causes a positive condition to be returned if any job/program contains the characters 'DT' in positions 1-2 and any characters in positions 3-8.
- f same as 'e'. A blank following a plus sign terminates the search, so it's not necessary to fill the right positions with additional plus signs.
- g causes a positive condition to be returned if any job/program contains the characters 'no' in positions 1-2, and 'name 'in positions 4-8. The use of these characters can inform you which partitions aren't currently in use.
- h causes a positive condition to be returned if any job/program contains the characters 'no' in positions 1-2. Note that the remaining portion (ie 'name') is ignored because of the embedded blank.
- i causes an error return code of 6 if entered for a job name or '7' if entered for a program name.
- j causes an error return code of 8 if entered for both the job name and program name.
- k causes an error return code of 4 to be returned, as mixing of skip and generic characters isn't allowed.

The calling sequence is:

## COBOL:

```
call 'dpckjp' using parm1.

Or:

    call 'dpckjp' using parm1, parm2.

ALC:

la 13,savearea (13 can also be r13 or rd).
    call dpckjp,(parm1)

Or:

call dpckjp,(parm1,parm2)
```

```
(main part of program).
         savearea dc
                        18f'Ø'
RPG2:
         call 'dpckjp'
         parm
                        parm1
    or:
                        parm2
         parm
         An 18-word save area must be passed through register 13 by
         the user (std COBOL linkage).
       TITLE 'DPCK JP - 1.0 - CHECK PARTITIONS FOR PASSED JOB/PROGRAM X
DPCK
              SUBROUTINE.'
DPCKJP
        CSECT Ø
        SAVE (14,12)
        BALR R2.Ø
        USING *,R2,R3
                                  INFORM ASSEMBLER.
              R3,4Ø95(R2)
                                  LOAD SECOND BASE REG WITH
        LA
        LA
              R3,1(R3)
                                     CONTENTS OF FIRST +4096.
        ST
              RD.SAVEAREA+4
        ΙΑ
              RD.SAVEAREA
        В
              CKBEG
        DC
              C'DPCKJP STARTS HERE. ' INSERT EYE CATCHER.
CKBEG
        E0U
        ST
              R1.SVR1
                                  SVE CONTENTS OF REG 1.
              R6.TAB
                                  LOAD ADDRESS OF TAB TO REG 6.
        LA
CKBEG2
        EOU
        MVC
              1(L'PIBLOGID, R6), BLANKS CLEAR PARTITION-ID.
              3(L'PIBLOGID, R6), = F'Ø' CLEAR PIK.
        MVC
        MVC
              5(L'INPJOBN+L'INPPGMN,R6),BLANKS CLEAR JOB/PROGRAM NAMES
              21(L'PIBLOGID+2,R6),=F'Ø' CLEAR COMMUNICATIONS ADD
        MVC
              R6,L'TAB(R6) INCREMENT REG 6 TO NEXT POSITIONS.
        LA
        CLI
              Ø(R6),X'FF'
                                 ARE WE DONE.
        BNE
              CKBEG2
                                  NO-BRANCH TO CKBEG2.
                                INDICATE NOT RUNNING VSE/ESA.
        MVI
              ESASW.C'Ø'
        ASYSCOM (R1)
                                 GET SYSTEM COMMUNICATIONS ADDRESS.
                                  SVE IT.
              R1,ASYSCOM
        USING SYSCOM, R1
                                  INFORM ASSEMBLER.
              R6,IJBRFTAB
                                 LOAD RECORDER FILE TABLE TO REG 6.
        USING RFTABLE, R6
                                  INFORM ASSEMBLER.
```

RFREL,X'33'

ESASW,C'1'

CKBEG23

CLI

MVI

DROP R1,R6

BL

NO-BRANCH TO CKBEG23.

(SYSCOM) (RFTABLE).

INDICATE RUNNING VSE/ESA.

ARE WE RUNNING ANY VSE/ESA RELEASE.

```
CKBEG23
         EQU
         COMRG
                                     GET COMMUNICATIONS REGION.
         ST
               R1,ACOMRG
                                     SVE IT.
         USING COMREG.R1
                                     INFORM ASSEMBLER.
         MVC.
                JOBNAME, COMNAME
                                     SVE JOB NAME. (X'18').
         MVC
                PGMNAME, IJBPHNAM
                                     SVE EXECUTING PROGRAM NAME. (X'D8').
         DROP
               R1
                                     (COMREG).
         AMODESW QRY,
                                     GET AMODE.
         STCM R1,B'1000',AMODE
                                     SVE HIGH ORDER BYTE.
                                     RESTORE CONTENTS OF REG 1.
         L
               R1,SVR1
         L
                                     LOAD PASSED PARAMETER TO REG 4.
                R4.Ø(R1)
         MVC
                INPFLD1,Ø(R4)
                                     MVE IT TO INPFLD1.
         CLI
                INPFUNC, C'P' @@@
         ΒE
               CKBEG25
                             @@@
               INPFUNC, C'G' @@@
         CLI
         BNF
               CKBEG27
                             @@@
CKBEG25
         EQU
                             @@@
         MVC
               INPFUNCS.INPFUNC @@@
CKBEG27
         FOU
                             @@@
               INPFUNC.C'1'
                                     IS FUNCTION '1'. (SAME AS 'C').
         CLI
         ΒE
                                     NO-BRANCH TO CKBEG5.
               CKBEG5
         CLI
                                     IS FUNCTION '2'. (SAME AS 'W').
               INPFUNC, C'2'
         ΒE
               *+12
                                     YES-SKIP NEXT TWO (2) INST.
         CLI
               INPFUNC, C'W'
                                     IS FUNCTION 'W'.
         BNE
               CKBEG3
                                     NO-BRANCH TO CKBEG3.
         MVI
                INPRCDE, C'Y'
                                     INDICATE BYPASS PARTITION WERE RUNNI
                                     BRANCH TO CKBEG5.
         В
               CKBEG5
CKBEG3
         EQU
                                     FORCE FUNCTION TO 'C'.
         MVI
               INPFUNC.C'C'
CKBEG5
         EOU
         MVC
               INPFLD1S,BLANKS
                                     CLEAR PARAMETER 1 SAVE AREA.
         MVC
               OPTN1(L'OPTN1+L'OPTN2+L'OPTN3), BLANKS
         MVC
               OPTN1.INPRCDE
                                     SVE OPTION BYTE ONE (1).
         MVC
               OPTN2, INPPIDS
                                     SVE OPTION BYTE TWO (2).
               OPTN3,INPOPTN
         MVC
                                     SVE OPTION BYTE THREE (3) AND PARTIT
         MVC
                INPPIDSS.INPPIDS @@@
         MVI
                                     SET NUMBER OF PARMETERS TO ZERO.
               NUMPRM, X'ØØ'
         SR
               R6.R6
                                     SET ARGUMENT COUNT TO ZERO.
CKARG
         E0U
         TM
                                     ARE WE DONE.
               \emptyset(R1), X'8\emptyset'
         В0
               CKLST
                                     YES-BRANCH TO CKLST.
                                     INCREMENT REG 6 BY ONE (1).
         LA
               R6.4(R6)
                                    INCREMENT REG 1 TO NEXT PARAMETER.
         LA
               R1,4(R1)
         В
               CKARG
                                     BRANCH TO CKARG.
CKLST
         EQU
         SR
               R1,R6
                                     RESTORE REG 1.
         SRL
                                     DIVIDE REG 6 BY 2.
               R6.2
               R6,1(R6)
                                     INCREMENT BY ONE (1) FOR FIRST TIME.
         LA
         STC
               R6, NUMPRM
                                    SVE NUMBER OF PARAMETERS PASSED.
         CLI
               NUMPRM, X'Ø2'
                                    WERE TWO (2) PARAMETERS PASSED.
```

```
BNE
               CKSTR
                                   NO-BRANCH TO CKSTR.
         L
               R5,4(R1)
                                   LOAD ADDRESS OF SECOND PARAMETER.
         ST
               R5.SVR5
                                   SVE IT.
CKLST3
         EQU
                                   MVE PARAMETER TO INPFLD2.
         MVC.
               INPFLD2,Ø(R5)
         MVC
               INPJBPG.BLANKS
                                   CLEAR JOB/PROGRAM FIELD.
                                   CLEAR PARTITION COMMUNICATIONS ADDRE
         ХC
               INPCOMR, INPCOMR
         LA
               R5.INPJBPG
                                   LOAD ADDRESS OF JOB/PROGRAM FIELD TO
         ST
                                   SVE IT.
               R5.SVR5A
         LA
               R5, INPCOMR
                                   LOAD ADDRESS OF PARTITION COMMUNICAT
         ST
                                   SVE IT.
               R5.SVR5B
CKSTR
         EQU
         SR
                                   CLEAR REG 5.
               R5.R5
         MVI
               PCBSTAP.Ø
                                   CLEAR PCBSTAP.
         MVC
               PCBSTAP+1(47), PCBSTAP ...
         MVI
               PCBDYNP.Ø
                                   CLEAR PCBDYNP.
         MVC
               PCBDYNP+1(255), PCBDYNP ...
         MVC
               PIDSD, BLANKS
                                   CLEAR PIDSD.
               DYNSW.C'Ø'
                                   INDICATE NOT RUNNING IN DYNAMIC PART
         MVT
         CLI
                                   ARE WE RUNNING UNDER VSE/ESA.
               ESASW.C'Ø'
         ΒE
                                 NO-BRANCH TO CKSTR5.
               CKSTR5
                                MAP TO COMREG.
MAP TO PCB/PCE.
LOAD ADDRESS OF PCBATAB TO (X'2C4')
         USING COMREG, RB
         USING PCBADR.R6
         L
               RA, APCBATAB
               RA.Ø(RA)
                                 LOAD ADDRESS OF PCBTAB TO REG 10.
         L
               SVAPCB,Ø(RA)
                                 SVE FIRST 184 BYTES.
ARE WE RUNNING IN A DYNAMIC PARTITIO
         MVC
         CLI
               PART,C'B'
         ΒE
               CKSTR13
                                 NO-BRANCH TO CKSTR13.
                                ARE WE RUNNING IN A DYNAMIC PARTITIO
         CLI
               PART.C'F'
                                   NO-BRANCH TO CKSTR13.
         ΒE
               CKSTR13
               DYNSW,C'1'
                               INDICATE RUNNING IN DYNAMIC PARTITIO
         MVI
CKSTR13
         EQU
                                LOAD ADDRESS OF STATIC PARTITION PCB
               RC.PCBSTAP
         LA
               RD, PIDS
                                  LOAD ADDRESS OF STATIC PARTITION-IDS
         LA
CKSTR3
         EOU
         LA
               RA,4(RA)
                                   INCREMENT TO NEXT PCB ENTRY.
                                   ARE WE AT THE END OF THE TABLE.
         CLC
               EPCBATAB,Ø(RA)
         ΒE
               CKSTR5
                                   YES-BRANCH TO CKSTR5.
                                   IS THIS AN UNUSED DYNAMIC PART ENTRY
         CLC
               =F'Ø',Ø(RA)
         ΒE
                                   YES-BRANCH TO CKSTR3.
               CKSTR3
         L
               R6,Ø(RA)
                                   LOAD ADDRESS OF ACTIVE DYNAMIC PCB T
                                   LOAD ADDRESS OF ACTIVE DYNAMI (X'190
         L
               RB.PCECOMRA
               Ø(L'PCBDYNP,RC),Ø(RA) MVE DYNAMIC PARTITION PCB ADDRESS
         MVC
         LA
               RC,L'PCBDYNP(RC) INCREMENT TO NEXT POSITION.
               Ø(L'PIDS,RD),IJBSPNLI MVE PARTITION-ID TO PIDS. (X'D4')
         MVC
         LA
               RD,L'PIDS(RD)
                                  INCREMENT TO NEXT POSITIONS.
               R5.1(R5)
                                   INCREMENT REG 5 BY ONE (1).
         LA
         ST
               R5.SVR5D
                                 ARE WE AT THE END OF THE TABLE.
         CLI
               Ø(RD),X'FF'
         BNE
               CKSTR3
                                   NO-BRANCH TO CKSTR3.
```

```
LA
               R6.1
                                   SET DUMP INDICATOR.
CKSTR33
         FOU
                                   INDICATE TOO MANY DYNAMIC PARTITIONS
         MVI
               INPRCDE, C'8'
         PDUMP DPCKJPS, DPCKJPM
               CKRTN9
                                   BRANCH TO CKRTN9.
               RB,R6
                                   (COMREG) (PCBADR).
         DROP
CKSTR5
         EQU
         EXTRACT ID=CPUID, AREA=CPUID, LEN=L'CPUID GET CPU/PARTITION-ID.
         LTR
                                   WAS EXTRACT SUCCESSFUL.
               RF.RF
         ΒZ
               CKSTR53
                                   YES-BRANCH TO CKSTR53.
         MVI
               INPRCDE.C'9'
                                   INDICATE EXTRACT MACRO FAILURE.
               CKRTN9
                                   BRANCH TO CKRTN9.
CKSTR53
         EQU
                                   CLEAR RETURN FIELD.
         MVC
               INPRFLD.BLANKS
               INPPCNT, INPPCNT
         ХC
                                   CLEAR PARTITION COUNTER.
         CLI
               OPTN3,C'E'
                                   ARE WE EXCLUDING PARTITION-IDS.
                                   YES-BRANCH TO CKSTR7.
         ΒE
               CKSTR7
                                   ARE WE INCLUDING PARTITION-IDS.
         CLI
               OPTN3,C'I'
         BNF
               CKBY9
                                   NO-BRANCH TO CKBY9.
CKSTR7
         EOU
         CLI
               OPTN3+1,C''
                                   ARE ANY PARTITION-IDS SPECIFIED.
         ΒE
                                   NO-BRANCH TO CKBY5.
               CKBY5
         LA
               RD, OPTN3+1
                                   LOAD ADDRESS OF PASSED PARTITION-ID
CKBY1
         EOU
         LA
               RE.PIDS
                                   LOAD ADDRESS OF PARTITION-IDS TO RE
               RF.76
                                   LOAD BRANCH COUNTER TO REG 15.
         LA
CKBY3
         EOU
         CLC
               =X'5ØD7'.Ø(RD)
                                   IS PARTITION-ID &P.
         ΒE
               CKBY6
                                   YES-BRANCH TO CKBY6.
         CLC
               Ø(L'PIDS,RD),Ø(RE) IS SPECIFIED PARTITION-ID VALID.
         ΒE
               CKBY7
                                   YES-BRANCH TO CKBY7.
                                   INCREMENT REG 14 TO NEXT POSITIONS.
         LA
               RE,L'PIDS(RE)
         BCT
               RF.CKBY3
                                   BRANCH TO CKBY7 UNTIL REG 15 ZERO.
CKBY5
         EQU
         MVI
               INPRCDE, C'5'
                                   INDICATE PARTITION-IDS ERROR.
         В
               CKRTN9
                                   BRANCH TO CKRTN9.
CKBY6
         EQU
         MVC.
               Ø(L'PART,RD),PART
                                   REPLACE &P WITH CURRENT PARTITION-ID
CKBY7
         EQU
               RD,L'PIDS(RD)
                                   INCREMENT REG 13 TO NEXT POSITIONS.
         LA
               Ø(RD),C''
         CLI
                                   ARE WE DONE.
         BNE
               CKBY1
                                   NO-BRANCH TO CKBY1.
CKBY9
         EQU
         CLI
               PTYSW,C'1'
                                   DID WE DO PRTY.
                                   YES-BRANCH TO CKSKP.
         ΒE
               CKSKP
         MVI
               PTYSW,C'1'
                                   INDICATE WE DID PRTY.
         LA
               RØ.L'PIK
                                   LOAD LENGTH OF PIK TO REG Ø.
         SR
               R6.R6
                                   CLEAR REG 6.
         AMODESW SET, AMODE=24, SAVE=(R6) SWITCH TO AMODE=24.
         GETPRTY PIK.(Ø) TYPE=ALL GET PARTITION PRIORITIES.
```

```
AMODESW SET, AMODE=(R6)
                                   SWITCH TO AMODE=31.
CKSKP
         FOU
         LA
               R1.PIK
                                   LOAD ADDRESS OF PIK TO REG 1.
               R6.TAB
                                   LOAD ADDRESS OF TAB TO REG 6.
         LA
CKNXT
         EOU
               1(L'PIBLOGID.R6), BLANKS CLEAR PARTITION-ID.
         MVC
               3(L'PIBLOGID, R6), Ø(R1) MVE PIK TO TABLE.
         MVC
         MVC
               5(L'INPJOBN+L'INPPGMN,R6),BLANKS CLEAR JOB/PROGRAM NAMES
               21(L'PIBLOGID+2,R6).=F'Ø' CLEAR COMMUNICATIONS ADDRESS.
         MVC
         LA
               R6,L'TAB(R6)
                                  INCREMENT REG 6 TO NEXT POSITIONS.
               R1.3(R1)
                                   INCREMENT REG 1 TO NEXT POSITIONS.
         LA
               Ø(R1),X'FF'
         CLI
                                   ARE WE DONE.
         BNE
               CKNXT
                                   NO-BRANCH TO CKNXT.
               INPJOBN(L'INPJOBN+L'INPPGMN), BLANKS ARE JOB/PROGRAM NAME
         CLC
         BNE
                                   NO-BRANCH TO CKNXT5.
               CKNXT5
         MVT
               INPRCDE, C'7'
                                   INDICATE JOB/PROGRAM FIELDS BLANK.
               CKRTN9
                                   BRANCH TO CKRTN9.
CKNXT5
         EOU
                                   LOAD ADDRESS OF SYSTEM COMMUNICATION
               R1.ASYSCOM
                                   INFORM ASSEMBLER.
         USING SYSCOM.R1
               R5.IJBNPART
                                   LOAD NPARTS VALUE TO REG 5. (X'2C').
         DROP
                                   (SYSCOM).
               R1
         SR
               R6.R6
                                   CLEAR REG 6.
         STH
               R6.COUNT
                                   SET COUNT TO ZERO.
         ST
               R6.SVR6C
                                   LOAD ADDRESS OF COMMUNICATIONS REGIO
               R1.ACOMRG
         USING COMREG,R1
                                   INFORM ASSEMBLER.
                                   LOAD PIB ADDRESS TO REG 7. (X'5A').
               R7.PIBPT
                                   LOAD PIB2 ADDRESS TO REG 8. (X'7C').
         LH
               R8, PIB2PTR
         DROP
               R1
                                   (COMREG).
         STM
               R5,R8,SVREGS
                                   SVE REGS 5 THRU 8.
               R5.SVR5D
         L
               R6.PCBSTAP-L'PCBSTAP LOAD ADDRESS OF PCBDYNP TO REG 6.
         LA
         ST
               R6,SVR6X
CKNXT7
         EOU
               INPRCDE,C'Ø'
                                   INDICATE WE'VE FOUND NOTHING.
         MVI
                                   LOAD ADDRESS OF INPPIDS TO REG 9.
         LA
               R9, INPPIDS
         CLC
               INPJOBN, BLANKS
                                   ARE WE CHECKING FOR PROGRAM NAME ONL
                                   YES-BRANCH TO CKPRG.
         ΒE
               CKPRG
         CLC
               INPPGMN, BLANKS
                                   ARE WE CHECKING FOR JOB NAME ONLY.
         ΒE
               CKJOB
                                   YES-BRANCH TO CKJOB.
```

# Editor's note: this article will be continued next month.

Robert Botsis Senior Systems Programmer (USA)

© Xephon 1998

# **EXEC CICS LINK and the External CICS Interface**

There is a manual dedicated to the External CICS Interface, but here is a simple outline example of what has been used in many environments. In this example, a batch job passes parameters on the JCL EXEC card to an MVS client batch program (SUNEXCI). The batch program issues an EXEC CICS LINK, with a COMMAREA, to a CICS/ESA 4.1 server program. One of the parameters on the JCL EXEC card is the CICS VTAM APPLID. Hence the batch program may issue the 'link' to any valid CICS region. The function of the CICS server program is not detailed here because it is the mechanism of the EXEC CICS LINK that is of interest.

The MVS client program, SUNEXCI, must be link-edited with the DFHXCSTB stub from the CICS410.SDHEXCI dataset. For example:

```
LINKAGE EDITOR
           EXEC PGM=IEWL, REGION=1024K, COND=(4, LT, ASM),
//LKED
           PARM='XREF,AMODE=31,RMODE=ANY'
//SYSPRINT DD SYSOUT=*
//SYSLIB DD DSN=CICS410.LOADLIB,DISP=SHR
//
            DD
                DISP=SHR, DSN=CICS410.SDFHEXCI
//SYSUT1 DD UNIT=SYSDA, DCB=BLKSIZE=1024,
                 SPACE=(1024,(200,20))
//SYSLIN DD
                 DSN=&&LINKIN.DISP=(OLD.DELETE)
            DD
                 DDNAME=SYSIN
//SYSLMOD
           \mathsf{D}\mathsf{D}
                 DSN=CICS41Ø.USERLOAD, DISP=SHR
//SYSIN
           DD
 INCLUDE SYSLIB(DFHXCSTB)
NAME SUNEXCI(R)
```

The MVS batch job JCL EXEC card for SUNEXCI is as follows:

```
//STEP1 EXEC PGM=SUNEXCI, PARM='ASUNCICS, READSUN1'
```

The External CICS Interface uses DFHIRP (the Interregion Communication Program) and therefore we require an MRO connection with session definitions in the CICS region to support the mechanism.

#### THE CONNECTION DEFINITION

On the connection definition, the EXCI option must be specified on the PROTOCOL attribute to indicate that the connection is for use by an MVS client program using the External CICS Interface. There is also the CONNTYPE attribute provided on the CONNECTION resource definition. For EXCI connections with programs using EXEC CICS LINK we should specify GENERIC. For example, our connection name is SUN1.

#### THE SESSION DEFINITION

For the session resource definition, we indicate on the PROTOCOL attribute that we are using the External CICS Interface. We must also leave the SENDcount and SENDPfx blank for EXCI sessions.

Our sessions and the significant attributes are as follows:

```
OBJECT CHARACTERISTICS
  CEDA View Sessions(SUN1SESS )
   Sessions : SUN1SESS
Group : SUN1GRP
DEscription :
  SESSION IDENTIFIERS
   Connection : SUN1
   SESSName
   SESSName
NETnameq
MOdename
                       :
  SESSION PROPERTIES
Protocol : Exci
                                           Appc | Lu61 | Exci
                      : 000 , 000
                                            Ø-999
   MAximum
   RECEIVEPfx
                      : @
   RECEIVECount : 005
                                             1-999
SENDCount
SENDSize
+ RECEIVESize
                  :
: Ø4Ø96
: Ø4Ø96
                                            1-999
                                            1-30720
                                            1-30720
```

#### THE TRANSACTION DEFINITION

The EXEC CICS LINK call from the batch program must specify a TRANSID(name) parameter, where 'name' is the name of a transaction defined in the CICS/ESA 4.1 region. This transaction must specify a program name of DFHMIRS. For example, we use transaction SUNT:

```
OBJECT CHARACTERISTICS

CEDA View TRANSaction( SUNT )

TRANSaction : SUNT

Group : SUNTRAN

DEscription :

PROGram : DFHMIRS
```

## THE PROGRAM

The section of the batch program (SUNEXCI) that issues the EXEC CICS LINK and the related data areas and constants are as follows:

```
Retrieve the target CICS ApplId passed as a parameter on the JCL
    EXEC card
START
        DS
              ØН
              R1,\emptyset(R1)
                                                 R1-->JCL Plist.
        L
        ΧR
              R7,R7
                                                 Clear R7
        LH
              R7,\emptyset(R1)
                                                 PICK UP PARM LENGTH
        CH
              R7,=H'17'
                                                check parameter length
              EXIT
                                               EXIT if not long enough
        BL
        MVC
              TARGET_SYSTEM(8),2(R1)
                                                pick up CICS Applid
        MVC
              COMM_CMD(8),11(R1)
                                                pick up command
    Clear Working Storage;
        LA R9, EXEC_RETAREA
                                                  R9--> EXEC return area
        USING EXCI EXEC RETURN CODE.R9
        MVC EXECEYE(8),=C'EXECRET:'
                                                  Eyecatcher
    Perform LINK request.
        EXEC CICS LINK PROGRAM(TARGET_PROGRAM)
```

```
TRANSID(TARGET_TRANSID)
             APPLID(TARGET_SYSTEM)
             COMMAREA (COMMAREA)
             LENGTH(EXEC_COM_LEN)
             DATALENGTH(EXEC_DAT_LEN)
             RETCODE(EXEC_RETAREA)
             SYNCONRETURN
   Did the call fail? Check the Return Codes.
       CLC
             EXEC_RESP,=F'Ø'
       ΒE
             EXIT
                 . .
..... data constants
TARGET_INFO DS ØF
                                     Target Variable Constants.
TARGET_PROGRAM DC CL8'SUNCOMM'
                                     Server program name .
TARGET_TRANSID DC CL4'SUNT'
                                     Name of Target Transaction.
EXEC INFO
               DS ØF
                                     EXEC level specific information
EXEC_DAT_LEN
               DC AL2(12)
                                     Outbound length(EXEC call)
               DC AL2(12)
                                     Inbound length(EXEC call)
EXEC_COM_LEN
               DS 8C
EXECEYE
EXEC_RETAREA
               DS CL(EXCI_EXEC_RETURN_CODE__LEN)
.....data areas
COMMAREA
               DS ØF
COMM_CMD
               DS CL8
COMM RETCODE
               DS F
COMMEND
               EQU *
TARGET_SYSTEM DS 8C
                                     Name of Target CICS system
Rohani Hunt
```

Rohani Hunt Sunnydale Associates Ltd (UK)

© Xephon 1998

# Auto-install for programs – part 2

This month we continue the code for a program used to auto-install user-written programs and maps with the same simple attributes. This means the attributes of the CICS-supplied auto-install models.

```
LOAD LANGUAGE + DISABLE TABLE CICSAUPT
                                                     ONE TIME ONLY
C1000
         DS
               CWAAUPOT,=C'ERRO'
         CLC
                                         ERROR OCCURRED ALREADY
         ΒE
               C15ØØ
                                         YES, END OF LOAD ACTIONS
         CLC
               CWAAUPOT, = C'LOAD'
                                         IN LOAD STATUS
         BNF
               C1050
                                         YES, PREVENT FROM DOING
         DS
               ØН
         DS
               ØН
                                         2 OR MORE LOADS
                                         DUE TO REENTRANCY
               ØН
         EXEC CICS DELAY INTERVAL (1)
               C1000
                                         NO
C1050
         DS
               ØН
               R14, CWAAUPOT
                                        ALREADY LOADED
         LTR
               R14,R14
                                         TEST IT
         ΒZ
               C1100
                                        YES, END OF LOAD ACTIONS
         В
               C1500
C1100
         DS
                                        TRY TO LOAD
               ØН
               CWAAUPOT.=C'LOAD'
                                         SIGNAL LOAD STATUS
         EXEC CICS LOAD PROGRAM ('CICSAUPT') HOLD
               SET (R15) ENTRY (R14) RESP (AUPTRESP)
         00
               AUPTRESP, AUPTRESP
                                        ERROR
         ΒZ
               C1200
                                        NO
         MVC
               CWAAUPOT,=C'ERRO'
                                        REMEMBER ERROR
               PROBBEG, = CL40'CICSAUPO SYSI PROBLEM CICSAUPT LOAD'
         MVC
         BAS
               R14, PROBWRIT
                                        CONSOLE MESSAGE
               C15ØØ
                                         GO TO END OF LOAD
C1200
         DS
               ØН
               R14, AUPTENTR
                                         REMEMBER ENTRY POINT
         ST
         ST
               R15, AUPTLOAD
                                         REMEMBER LOAD POINT
         DS
                                         CHECK HEADER.....
         CLC
               Ø(8,R14),=CL8'CICSAUPT' EYECATCHER FITS...
         ΒE
               C13ØØ
                                        YES
                                         REMEMBER ERROR
         MVC
               CWAAUPOT,=C'ERRO'
         MVC
               PROBBEG, = CL40 'CICSAUPO SYSI PROBLEM CICSAUPT HEAD'
         BAS
               R14.PROBWRIT
                                        CONSOLE MESSAGE
         R
               C15ØØ
                                         GO TO END OF LOAD
C1300
         DS
                                         REMEMBER ENTRY POINT
         MVC
               CWAAUPOT, AUPTENTR
C1500
         DS
               ØН
                                         END OF LOAD LANGUAGE TABLE
*---
         ENTRY MESSAGE
C9ØØØ
         DS
               ØН
```

```
AΡ
               RFENTRY,=P'1'
                                        ADD COUNTER
         BAS
               R14, MESSFILL
                                        DEBUG MESSAGE FILL
         MVC
               MSGTYPE.=CL4'ENTR'
                                        DEBUG MESSAGE FILL
                                        DEBUG MESSAGE OUTPUT ENTRY
         BAS
               R14.MESSWRIT
* - - -
         SELECT WHICH RESOURCE IS TO BE INSTALLED
EØØØ
         DS
               ØН
         MVC
               LASTRESC, PGAC_PROGRAM
                                        REMEMBER LAST RESOURCE COMING
         MVC
               TASTRESC.EIBTIME
                                        LAST RESOURCE INCOMING TIME
                PGAC MODULE TYPE, PGAC TYPE MAPSET
         CLI
         ΒE
                EØ1Ø
         CLI
                PGAC_MODULE_TYPE, PGAC_TYPE_PROGRAM
         ΒE
                EØ2Ø
         CLI
                PGAC MODULE TYPE, PGAC TYPE PARTITIONSET
         ΒE
                EØ3Ø
                EØ9Ø
           MAPS
EØ1Ø
         DS
         CLC
               PGAC PROGRAM(2).=C'MP'
                                        APPLICATION MAP
         BNF
               EØ12
                                        NO
         CLI
               PGAC PROGRAM+7.C' '
                                        APPLICATION MAP
         BNE
               EØ12
                                        NO
         AΡ
               RFMAPS,=P'1'
                                        COUNT FOR MAPS
         MVC
               PGAC MODEL NAME. = CL8'DFHPGAMP' MODEL FOR MAPS
         R
               RETURNGO
                                        RETURN GOOD
EØ12
         DS
               ØН
                                        COUNT FOR BAD MAP NAMES
         ΑP
               RFBMAPS.=P'1'
         В
               RETURNBA
                                        RETURN BAD
*
           PROGRAMS
            SUBFUNCTION: FORCE ASRA
EØ2Ø
         DS
         CLC
               PGAC_PROGRAM, = C'HASSASRA' TO FORCE ASRA..
         DS
                                        SAY CECI LOAD PROGRAM HASSASRA
               ØН
         ΒE
               EØ21
                                        ASRA WANTED, YES...
         CLC
               PGAC_PROGRAM(5),=C'CPEXI' SYSTEM PROGRAM
         ΒE
                                        YES, DO NOT INSTALL
         CLC
               PGAC_PROGRAM(5),=C'CPTRU' SYSTEM PROGRAM
         ΒE
               EØ26
                                        YES, DO NOT INSTALL
         DS
               ØН
               PGAC PROGRAM(2).=C'CT'
         CLC
                                        APPLICATION PROGRAM
         ΒE
               EØ22
                                        YES
         CLC
               PGAC_PROGRAM(2),=C'CP'
                                        APPLICATION PROGRAM
         ΒE
               EØ22
         В
               EØ26
                                        NO, DO NOT INSTALL
EØ21
         DS
               ØН
               H'Ø',C'FORCE ASRA'
                                        FORCE ASRA
         DC
         DS
               ØН
EØ22
         DS
               ØН
         ΑP
               RFPROGS.=P'1'
                                        COUNT FOR PROGRAMS
         DS
               ØН
                                        ADDRESS LANGUAGE TABLE
         DS
               ØН
```

```
DS
               ØН
                                         TABLE NOT FOUND: ASSEMBLER
         DS
               ØН
                                         PROG NOT FOUND: PL/1
         DS
               ØН
                                         ALL LANGUAGES ARE CONTAINED
         DS
               ØН
                                         IN CICSAUPT TABLE
                                         BUT NOT NORMALLY PL/1
         DS
               ЙН
         DS
               ØН
                                         PROG FOUND:
         DS
                                         LANGUAGE ASSEMBLR: ASSEMBLER
               ØН
         DS
               ØН
                                         LANGUAGE PL/1 : PL/1
         DS
               ØН
                                         LANGUAGE PL/I
                                                         : PL/I
         DS
               ØН
                                         LANGUAGE OTHER
                                                          : BAD PROGRAM
         DS
               ØН
                                         RESOURCE NOT INSTALLED
                                         CICS CORRECTS WRONG DECIDED
         DS
               ØН
         DS
               ØН
                                         LANGUAGE TO THE CORRECT ONE
         DS
               ØН
                                         BEFORE PROGRAM EXECUTION
         DS
               ØН
         CLC
               CWAAUPOT, = C'ERRO'
                                         ERROR DURING LOAD
         ΒE
               EØ24
                                         YES, DEFAULT PL/1
                                         ADDRESS HEADER OF AUPT TABLE
         L
               R14, CWAAUPOT
         USING AUPTDSEC, R14
                                         GET ELEMENT LENGTH
               R1.AUPTLENG
         AR
                                        ADDRESS ADDRESS OF PROGRAMS
               R14,R1
               R15, AUPTPOIN
                                        ADDRESS TO FIRST PROGRAM
         L
         DROP
               R14
         USING AUPTDSEC, R15
EØ22B
         DS
               CLC
         ΒE
               EØ24
                                        YES, DEFAULT PL/1
         CLC
               PGAC PROGRAM.AUPTPROG
                                        SEARCH PROGRAM IN TABLE
         ΒE
               EØ22E
                                        FOUND
         AR
                                        ADDRESS NEXT ELEMENT
               R15,R1
         В
               EØ22B
                                        NO, SEARCH AGAIN
EØ22E
         DS
               ØН
         MVC
               ASGDISAB.BLANK8Ø
                                        SIGNAL NO DISABLE IN MESSAGE
         CLC
               AUPTDISA, = C'DISA'
                                        IS PROGRAM DISABLED
         ΒE
               EØ22F
                                        YES, DO NOT INSTALL
         В
               EØ22H
                                        NO
EØ22F
         DS
               ØН
         MVC.
               ASGDISAB, = C'DISAB'
                                        SIGNAL DISABLE IN MESSAGE
                                        RETURN BAD DUE TO DISABLE
               RETURNBA
EØ22H
         DS
               ØН
         CLC
               AUPTLANG, = CL4'ASSE'
                                        ASK FOR ASSEMBLER
         ΒE
               EØ23
                                        YES
         CLC
               AUPTLANG, = CL4'PL/1'
                                        ASK FOR PL/1
         ΒE
               EØ24
                                        YES
         CLC
               AUPTLANG, = CL4'PL/I'
                                        ASK FOR PL/I
         ΒE
               EØ24
                                        YFS
               EØ26
                                        BAD LANGUAGE FOR AUTOINSTALL
         DROP
               R15
FØ23
         DS
               ØН
                                        ASSEMBLER
         DS
               ØН
```

```
RFAPROGS,=P'1'
        AΡ
                                      COUNT FOR ASSEMBLER
              PGAC_MODEL_NAME,=CL8'DFHPGAPG' MODEL FOR ASSEMBLER
        MVC
        В
              RETURNGO
                                      RETURN GOOD
EØ24
        DS
              ØН
                                      PL/1
        DS
              ØΗ
              RFPPROGS,=P'1'
                                      COUNT FOR PL/1
        AΡ
              PGAC_MODEL_NAME,=CL8'DFHPGALX' MODEL FOR PL/1
        MVC
        В
              RETURNGO
                                      RETURN GOOD
        DS
EØ26
              ØН
              RFBPROGS,=P'1'
        ΑP
                                      COUNT FOR BAD PROGRAM NAMES
              RETURNBA
                                      RETURN BAD
        В
          PARTITIONSETS
EØ3Ø
        DS
              ØН
              RFPARTS.=P'1'
        AΡ
                                     COUNT FOR PARTITION SETS
              PGAC MODEL NAME. = CL8'DFHPGAPT' MODEL FOR PART SETS
        MVC
        DS
                                              FORCE BAD INSTALL...
              PGAC MODEL NAME, = CL8'DFHPG...' MODEL FOR PART SETS
        MVC
              RETURNBA
                                    RETURN BAD
          OTHERS
EØ9Ø
        DS
              ØН
              RFOTHERS,=P'1'
RETURNBA
        ΑP
                                      COUNT FOR OTHER RESOURCES
                                      RETURN BAD
        В
E990
        DS
              ØН
        RETURN BAD: RETURN CODE BAD
RETURNBA DS
        MVI
              PGAC_RETURN_CODE, PGAC_RETURN_DONT_DEFINE_PROGRAM
              RETURN9Ø
        RFTURN GOOD
         COLLECT INSTALLED RESOURCE IN TABLE COLLTABL WRAPAROUND
          IF TABLE IS FULL: START TRAN AUPO WITH TABLE DATA
                                                                     *
           START COLLECT AT TABLE BEGIN AGAIN
          IF PROGRAM CTAUPOZZ ENTERS, FROM PLTSD PROGRAM INITIATED
           THIS IS PROBABLY THE LAST PROGRAM WHICH ENTERS.....
            START TRAN AUPO WITH TABLE DATA
         RETURN GOOD: RETURN CODE GOOD
RETURNGO DS
              ØН
RETURNØ5 DS
              ØН
        CP
              COLLCNTR.=P'Ø'
                                      IS START RUNNING
        ΒE
              RETURNØ8
                                      NO
        DS
              ØН
                                      FILL TABLE IN SINGLE TASKING
        DS
              ØН
                                      NOT DURING START AUPO
              COLLDELA,=P'1'
                                      COUNT DELAYS
        AΡ
        EXEC CICS DELAY INTERVAL (1)
              RETURNØ5
                                      NO
RETURNØ8 DS
              ØΗ
        L
              R12,COLLPOIN
                                      NEXT EVTL EMPTY ELEMENT
        CLC
              COLLRESO, COLLTABE
                                     IS ELEMENT THE END OF TABLE
        ΒE
              RETURN3Ø
                                      TABLE IS FULL..
RETURN2Ø DS
        CLC
              PGAC PROGRAM. = CL8'CTAUPOZZ' ENTRY FROM CICSFINAL
```

```
BNE
               RETURN22
                                        NO
         0 I
               COLLCNTL, COLLB8Ø
                                        YES
         0 I
               COLLCNTL, COLLBØ8
                                        YES
RETURN22 DS
               COLLRESO, PGAC PROGRAM
                                        INSERT RESOURCE IN TABLE
         MVC.
         L
               R14, COLLLENG
               R14, = AL2(COLLDSEE-COLLDSEB) NUMBER OF BYTES FOR START
         ΑН
         ST
               R14.COLLLENG
               R12, = AL2(COLLDSEE-COLLDSEB) ADDRESS NEXT ELEMENT
         AΗ
         CLC
               COLLRESO, COLLTABE
                                        IS ELEMENT THE END OF TABLE
         ΒE
               RETURN25
                                        TABLE IS FULL..
         MVI
               COLLRESO, X'ØØ'
                                        FORCE NEXT ELEMENT TO EMPTY
RETURN25 DS
               αн
         ST
               R12.COLLPOIN
                                        ADDRESS NEXT ELEMENT
                                        ALL DONE FOR THIS ELEMENT
               RETURN85
         В
RETURN3Ø DS
                                        TABLE IS FULL
               PROBBEG. = CL40'CICSAUPO SYSI INFO: COLLTABL VOLL'
         MVC
         BAS
               R14, PROBWRIT
                                        CONSOLE MESSAGE
         0 T
                                        START RUNNING REASON FULL
               COLLCNTL, COLLB2Ø
         AΡ
               COLLNUSF.=P'1'
                                        COUNT IT
                                        START TASK AUPO WITH COLLECTED
         BAS
               R14.STARTASK
         ΝI
               COLLCNTL, 255-COLLB20
                                        START RUNNING REASON FULL END
         DS
               ØН
                                        DATA
               R12,COLLTABL
         LA
                                        ADDRESS BEGIN OF TABLE
         ST
               R12.COLLPOIN
                                        ADDRESS NEXT ELEMENT
               COLLRESO, X'ØØ'
                                        FORCE FIRST ELEMENT TO EMPTY
         MVI
                                        DO NOW FOR THIS ELEMENT
         В
               RETURNØ5
RETURN85 DS
                                        ENTRY FROM CTAUPOZZ PLTSD
         TM
               COLLCNTL, COLLBØ8
         ΒZ
               RETURN86
         MVC
               PROBBEG, = CL40'CICSAUPO SYSI INFO: CTAUPOZZ ENTRY'
         BAS
               R14, PROBWRIT
                                        CONSOLE MESSAGE
         DS
                                        START ONLY OR LAST AUPO TASK
                                        START RUNNING REASON CTAUPOZZ
         0 I
               COLLCNTL, COLLB1Ø
         AΡ
               COLLNUSZ,=P'1'
                                        COUNT IT
                                        START TASK AUPO WITH COLLECTED
         BAS
               R14.STARTASK
                                        START RUNNING REASON CTAUPOZZ
         ΝI
               COLLCNTL, 255-COLLB10
         ΝI
               COLLCNTL,255-COLLBØ8
                                        CTAUPOZZ END
RETURN86 DS
         MVC
               LASTRESI, PGAC_PROGRAM
                                        REMEMBER LAST RESOURCE INSTALLD
         MVC
               TASTRESI, EIBTIME
                                        REMEMBER LAST RESOURCE INST TIME
         MVC
               LASTMODE, PGAC MODEL NAME REMEMBER LAST MODEL USED
         MVT
               PGAC RETURN CODE, PGAC RETURN OK
         ΑP
               RFINSTAL.=P'1'
                                        COUNT FOR INSTALLS
               RETURN9Ø
         PROGRAM'S END
RETURN9Ø DS
         BAS
                                        DEBUG MESSAGE FILL
               R14.MESSFILL
         MVC
               MSGTYPE,=CL4'EXIT'
                                        DEBUG MESSAGE FILL
         BAS
               R14.MESSWRIT
                                        DEBUG MESSAGE OUTPUT
                                                                EXIT
```

```
DS
               ØН
                                        TYPE PROGRAM
         EXEC CICS RETURN
         START TASK AUPO WITH COLLECTED AUTOINSTALL RESOURCES
STARTASK ST
               R14.STARSAVE
         MVC.
               COLLTIME, EIBTIME
                                        EIBTIME
         MVC
               COLLDATE, EIBDATE
                                        EIBDATE
         AΡ
               COLLNUST,=P'1'
                                        NUMBER OF STARTS
         0 I
               COLLCNTL.COLLB40
                                        START RUNNING
         AΡ
               COLLCNTR.=P'1'
                                        START RUNNING
         L
               R14,COLLLENG
                                        LENGTH PLUS ONE ENTRY
               R14,=AL2(COLLDSEE-COLLDSEB) NUMBER OF BYTES FOR START
         AΗ
         ST
               R14, COLLLENG
         EXEC CICS START TRANSID ('AUPO') FROM (COLLDATA)
              REQID ('CICSAUPO') INTERVAL (Ø)
              LENGTH (COLLLEN2) RESP (STARRESP)
         0C
               STARRESP, STARRESP
         ΒZ
               STARTAS1
               PROBBEG.=CL40'CICSAUPO SYSI PROBLEM START AUPO '
         MVC
         BAS
               R14.PROBWRIT
                                        CONSOLE MESSAGE
STARTAS1 DS
         MVC
               COLLLENG, = AL4(COLLTABL-COLLDATA) LENGTH OF START DATA
               COLLCNTL, 255-COLLB4Ø START RUNNING ENDED
         ΝI
         SP
               COLLCNTR.=P'1'
                                        START RUNNING ENDED
         L
               R14,STARSAVE
         BR
               R14
         FILL DEBUG MESSAGE
MESSFILL DS
               ØН
         ST
               R14.MESSSAVE
         MVI
               MESSBEG.C' '
                                        BLANK MESSAGE COMPLETELY
         MVC
               MESSBEG+1(MESSEND-MESSBEG-1), MESSBEG
         UNPK MSGTASKN, EIBTASKN
                                        TASK NUMBER
               MSGTASKN+L'MSGTASKN-1,X'FØ'
         0 I
         MVC
               MSGTRNID, EIBTRNID
                                        TRANID
         MVC
               MSGTRMID, EIBTRMID
                                        TERMID
         00
               MSGTRMID, MSGTRMID
                                        TERMID
         BNZ
               *+10
         MVC
               MSGTRMID,=CL4'----'
         MVC
               MSGPROG.ASGPROG
                                        THIS PROGRAMS NAME
         MVC
               MSGSYSI.ASGSYSI
                                        THIS REGIONS SYSID
         MVC
                                        PROGRAM IS DISABLED, NO INSTALL
               MSGDISAB, ASGDISAB
         UNPK MSGENTRY, RFENTRY
                                        ENTRY NUMBER
         0 I
               MSGENTRY+L'MSGENTRY-1,X'FØ'
         MVC
               MSGPROGR, PGAC_PROGRAM
                                       MODUL NAME
         CLI
               MSGPROGR.C' '
         BNE
               *+8
         MVI
               MSGPROGR,C'-'
         MVC
               MSGMODUT, PGAC MODULE TYPE MODULE TYPE
         CLI
               MSGMODUT,C''
         BNF
               *+8
         MVI
               MSGMODUT, C'-'
```

Χ

χ

```
MSGMODEN, PGAC MODEL NAME MODEL NAME
MVC
CLI
     MSGMODEN,C''
BNE
     *+10
MVC
     MSGMODEN,=CL8'----'
MVC
     MSGLANGU, PGAC_LANGUAGE LANGUAGE
CLI
     MSGLANGU.C' '
BNE
     *+8
MVI
     MSGLANGU, C'-'
MVC
     MSGCEDFS.PGAC CEDF STATUS CEDF STATUS
CLI
     MSGCEDFS,C''
BNE
     *+8
MVI
     MSGCEDFS,C'-'
MVC
     MSGDATAL, PGAC DATA LOCATION DATA LOCATION
CLI
     MSGDATAL,C' '
BNE
     *+8
MVI
     MSGDATAL, C'-'
MVC
     MSGEXECK, PGAC_EXECUTION_KEY EXECUTION KEY
CLI
     MSGEXECK.C' '
BNF
     *+8
     MSGEXECK,C'-'
MVI
     MSGLOADA, PGAC_LOAD_ATTRIBUTE LOAD ATTRIBUTE
MVC
CLI
     MSGLOADA,C''
BNE
     *+8
MVI
     MSGLOADA, C'-'
MVC
     MSGUSELP, PGAC_USE_LPA_COPY USE LPA COPY
CLI
     MSGUSELP,C' '
BNE
     *+8
MVI
     MSGUSELP.C'-'
MVC
     MSGEXECS, PGAC_EXECUTION_SET EXECUTION SET
CLI
     MSGEXECS,C' '
BNE
     *+8
MVI
     MSGEXECS.C'-'
MVC
     MSGREMOS, PGAC_REMOTE_SYSID REMOTE SYSID
CLI
     MSGREMOS,C' '
BNE
     *+10
MVC
     MSGREMOS,=CL4'---'
MVC
     MSGREMOP, PGAC REMOTE PROGID REMOTE PROGID
CLI
     MSGREMOP,C''
BNE
     *+10
MVC
     MSGREMOP, =CL8'----'
MVC
     MSGREMOT, PGAC_REMOTE_TRANSID REMOTE TRANSID
CLI
     MSGREMOT,C''
BNF
     *+10
MVC
     MSGREMOT, =CL4'---'
     MSGRETUT,=C'RC='
MVC
MVC
     MSGRETUR, PGAC_RETURN_CODE RETURN CODE
CLI
     MSGRETUR.C' '
BNE
     *+8
MVI
     MSGRETUR, C'-'
```

R14,MESSSAVE

```
BR
               R14
         DEBUG MESSAGE OUTPUT
MESSWRIT DS
         ST
               R14.MESSSAVE
         CLI
                PGAC_MODULE_TYPE, PGAC_TYPE_PROGRAM
         ΒE
                MESSWR10
                PGAC MODULE TYPE, PGAC TYPE MAPSET
         CLI
         ΒE
                MESSWR2Ø
                MESSWRØ5
         В
MESSWRØ5 DS
               ØН
                                        TYPE PROGRAM
         CP
               RFOTHERS.=P'26'
                                        MESSAGE LIMIT REACHED
         BL
               MESSWR8Ø
                                        NO
               MESSWR3Ø
                                        YFS
         R
                                        TYPE PROGRAM
MESSWR1Ø DS
         CP
               RFPROGS.=P'26'
                                        MESSAGE LIMIT REACHED
         ΒI
               MESSWR8Ø
                                        NO
               MESSWR3Ø
                                        YES
MESSWR2Ø DS
                                        TYPE MAPS
               ØН
         CР
                                        MESSAGE LIMIT REACHED
               RFMAPS.=P'26'
         BL
               MESSWR8Ø
                                        NO
               MESSWR3Ø
                                        YES
         В
MESSWR3Ø DS
                                        GUARANTEE FOR MESSAGE PAIRS
               ØН
         CLI
               SWMESSPA.1
                                        1. MESSAGE DONE
         BF
               MESSWR8Ø
                                        YES, DO 2.
               MESSWR9Ø
                                        NO
                                        TYPE PROGRAM
MESSWR8Ø DS
               ØН
               SWMESSPA,1
                                        GUARANTEE FOR MESSAGE PAIRS
         MVI
         DS
               MESSBYTO, MESSBYTO
                                        MESSAGE LENGTH WTO NULL
         XC
                                        MESSAGE LENGTH WTO AND TD
         MVC
               MESSBYTE, MESSLENG
         EXEC CICS WRITEQ TD QUEUE ('CSPL') FROM (MESSBEG)
                                                                         χ
                                   RESP (WRITRESP)
               LENGTH (MESSBYTE)
         00
               WRITRESP. WRITRESP
         BNZ
               ERRORØ6
         EXEC CICS WRITE OPERATOR TEXT (MESSBEG) TEXTLENGTH (MESSBYTO) X
                                    RESP (OPERRESP)
               OPERRESP, OPERRESP
         00
         BN7
               ERRORØ4
MESSWR9Ø DS
               ØН
MESSENDE L
               R14, MESSSAVE
         BR
               R14
MESSLENG DC
               AL2(MESSEND-MESSBEG) LENGTH WRITEQ TD
         WRITE PROBLEM MESSSAGE TO CONSOLE
* FORMAT: VARIABLE PROBBEG, = CL40 CICSAUPO SYSI PROBLEM COLLTABL FULL
                                 +123456789A123456789B
                                           .... FOR SYSID TO INSERT
PROBWRIT DS
               ØН
         ST
               R14.PROBSAVE
                                      COUNTER EXISTS..
         1
               R14, CWAAUPOS
         LTR
               R14,R14
```

```
ΒZ
              *+10
                                         NO. DO NOT ADD
         AΡ
              RFPROBLE,=P'1'
                                         COUNT PROBLEMS
         ХC
              PROBBYTO, PROBBYTO
                                         MESSAGE LENGTH
         MVC
              PROBBYTE, = AL2(L'PROBBEG) MESSAGE LENGTH
         MVC.
              PROBBEG+Ø9(L'ASGSYSI).ASGSYSI SYSID IN MESSAGE
         EXEC CICS WRITE OPERATOR TEXT (PROBBEG) TEXTLENGTH (PROBBYTO) X
                                   RESP (PROBRESP)
         00
              PROBRESP. PROBRESP
         BNZ
              ERRORØ5
         DS
               ØН
                                        TYPE PROGRAM
PROBENDE L
              R14, PROBSAVE
         BR
              R14
*---
         DEFINE CONSTANTS
BLANK8Ø
        DC
             CL80''
                                         80 BLANKS
        ERRORS WITH ABEND
        THESE ERRORS WILL NEVER OCCUR..
ERRORØ1 DC
              H'ØØ',H'Ø1',C'CICSAUPO COMMAREA LENGTH WRONG 1'
              H'ØØ', H'Ø2', C'CICSAUPO COMMAREA LENGTH WRONG 2'
ERRORØ2 DC
              H'00',H'03',C'CICSAUPO GETMAIN USER PROBLEM'
FRRORØ3 DC
              H'ØØ',H'Ø4',C'CICSAUPO WRITE OPERATOR ERROR'
ERRORØ4 DC
ERRORØ5 DC
              H'ØØ',H'Ø5',C'CICSAUPO WRITE OPERATOR PROBLEM ERROR'
ERRORØ6 DC
              H'ØØ',H'Ø5',C'CICSAUPO WRITEQ TD ERROR'
*---
        LTORG
         ITORG
        ABEND HANDLING
* CICS DOES: NO TRAN DUMP
                          (THIS MAY BE SUPPRESSED DUE TO OUR
             ONLY SYSDUMP
*
                            INSTALLATION)
             NO ENTRY TO DFHPEP
             THAT MEANS NO MEMO INFO
             DISACTIVATE THE AUTO INSTALL EXIT
             THAT IS THE WORST....
* W WANT:
             A TRAN DUMP (OR ONE PER AREA)
             NO SYSDUMP
             ENTRY TO DFHPEP.. INITIATES A MEMO INFO
             THE ABEND ATTRIBUTES OF THE ORIGINAL ABEND (PSW ETC.)
* 4 DUMPS ARE PRODUCED:
             ABEND CODE AUP1
                                TRANSACTION
              CONTAINES THE ABEND ATTRIBUTES...
             ABEND CODE AUP2 GETMAINED USER STORAGE (COUNTER+TABLE)
             ABEND CODE AUP3 CICSAUPT LANGUAGE TABLE
                             FORCED ASRA TO END THE TASK
             ABEND CODE ASRA
             ON ENTRY...
* REGISTERS
                    ABEND LABEL
               RØ-14 CONTENTS OF LAST CICS SERVICE REQUEST
ABEND
         DS
              ØН
         BASR R15.0
         USING *.R15
         L
              R3, ACSECT
              R4.ACSECT
```

```
LA
               R4,2048(R4)
         LA
               R4,2Ø48(R4)
         В
               ABEND1
         DC
                             CSECT ADDRESS
ACSECT
               A(CICSAUPO)
         DROP
              R15
ABEND1
         DS
               ØН
         EXEC CICS HANDLE ABEND CANCEL RESP (ABENRESP)
    INSERT ABEND ATTRIBUTES TEXTS
         MVC
               ABENTOAB.=CL12'ORGABCODE...'
         MVC
               ABENFOAB, = CL4' '
         MVC
               ABENTABC,=CLØ8'ABCODE..'
         MVC
              ABENFABC, = CL4' '
         MVC
               ABENTPRO, = CLØ8'ABPROGRAM'
         MVC
               ABENFPRO.=CL4' '
         MVC
            ABENTKEY, = CLØ8'ASRAKEY.'
         MVC
              ABENFKEY,=CL4' '
         MVC
               ABENTINT, = CL12'ASRAINTRPT...
         MVC
              ABENFINT, = CL4'
         MVC
               ABENTPSW,=CLØ8'ASRAPSW.'
         MVC
               ABENFPSW.=CL4' '
         MVC
               ABENTREG, = CLØ8'ASRAREGS'
         MVC
              ABENFREG,=CL4' '
    RE-ADDRESS CWA
         EXEC CICS ADDRESS CWA (CWAREG)
    INSERT ABEND ATTRIBUTES
         EXEC CICS ASSIGN ORGABCODE (ABENDOAB)
                          ABCODE
                                   (ABENDABC)
                          ABPROGRAM (ABENDPRO)
                          ASRAKEY
                                    (ABENDKEY)
                          ASRAINTRPT(ABENDINT)
                          ASRAPSW (ABENDPSW)
                          ASRAREGS (ABENDREG)
                          RESP
                                    (ABENRESP)
    SEND PROBLEM MESSAGE
         MVC
               PROBBEG, =CL40'CICSAUPO SYSI PROBLEM * ABEND *'
         BAS
               R14, PROBWRIT
                                        CONSOLE MESSAGE
*
                         START MEMO TO SYSPROG
    LINK TO DFHPEP
         EXEC CICS LINK PROGRAM ('DFHPEP#2') RESP (ABENRESP)
    DUMP TRANSACTION
         EXEC CICS DUMP TRANSACTION DUMPCODE ('AUP1') RESP (ABENRESP)
    DUMP USER GETMAIN
               R5.CWAAUPOS
                                       STORAGE GETMAINED
         LTR
               R5.R5
         ΒZ
               ABEND2Ø
                                       NO
         LR
               R6,R5
                                       2.REGISTER FOR GETMAINED STORAGE
         LA
               R6,2Ø48(R6)
                                       2.REGISTER FOR GETMAINED STORAGE
                                       2.REGISTER FOR GETMAINED STORAGE
         LA
               R6,2048(R6)
               SEGNUMS1,=F'1'
         MVC
                                       NUMBER OF SEGMENTS
         MVC
               SEGADDR1, CWAAUPOS ADDRESS OF SEGMENT
```

```
MVC
               SEGLENG1, = A(USERSTOE-USERSTOB) LENGTH OF SEGMENT
         EXEC CICS DUMP TRANSACTION DUMPCODE ('AUP2') RESP (ABENRESP)
               SEGMENTLIST (SEGADDR1)
               LENGTHLIST (SEGLENG1)
               NUMSEGMENTS (SEGNUMS1)
ABEND2Ø DS
               ØН
    DUMP PROGRAM CICSAUPT TABLE
         CLC
               CWAAUPOT.=C'ERRO'
                                              CICSAUPT LOADED
         ΒE
               ABEND3Ø
                                              NO
                                              STORAGE GETMAINED
         L
               R14, CWAAUPOT
         LTR
               R14.R14
         ΒZ
               ABEND3Ø
                                              NO
         EXEC CICS INQUIRE PROGRAM ('CICSAUPT') RESP (ABENRESP)
               LENGTH (INOULENG)
         00
                                              ERROR...
               ABENRESP, ABENRESP
         BNZ
               ABEND3Ø
                                              YES
         CLC
               INQULENG.=F'-1'
                                              REMOTE (A JOKE..)
         BE
               ABEND3Ø
                                              YES
         MVC
               SEGNUMS1,=F'1'
                                              NUMBER OF SEGMENTS
         MVC
                                              ADDRESS OF SEGMENT
               SEGADDR1, CWAAUPOT
         MVC
                                              LENGTH OF SEGMENT
               SEGLENG1, INQULENG
         EXEC CICS DUMP TRANSACTION DUMPCODE ('AUP3') RESP (ABENRESP)
               SEGMENTLIST (SEGADDR1)
               LENGTHLIST (SEGLENG1)
               NUMSEGMENTS (SEGNUMS1)
ABEND3Ø DS
    ABEND..
               CICS DEACTIVATES NOW THE PROGRAM
         DC
               H'Ø'.C'CICSAUPO ABEND AFTER ABEND'
    CONSTANTS AND LTORG FOR ABEND HANDLING
         LTORG
         END
               CICSAUPO
CICSAUPT
*ASM CICS(NOEPILOG NOPROLOG)
AUPT
         TITLE 'AUTOINSTALL FOR PROGRAMS AND MAPS LANGUAGE + DISABLE *
               TABLE'
CICSAUPT CSECT
    HEADER
              LOCATION DEPENDANT CODE
         DC
               CL8'CICSAUPT', AL4(PROG2-PROG1), CL4'DUMY'
               A(PROG3)
                             ADDRESS OF FIRST PROGRAM
         DC
               A(\emptyset)
         D.C.
               A(Ø)
         DC
               A(\emptyset)
    PROGRAM ATTRIBUTES
CICSAUPT AMODE 31
CICSAUPT RMODE ANY
               CL20'***I AM CICSAUPT****' EYECATCHER
    ALIGNEMENT FOR BETTER VIEWING
```

```
DS
   TABLE ELEMENT LENGTH DEFINITION
               CL8'ABCDEFG1', CL4'DUMY', CL4'EMPT'
PROG1
         DC
PROG2
               CL8'ABCDEFG2', CL4'DUMY', CL4'EMPT'
         DC
    FIRST PROGRAM
               ØCL8' ',ØCL4' ',ØCL4' '
PROG3
        DC
   SAMPLE FOR DISABLE
PROG4
       DC
               CL8'CPAUPO96', CL4'ASSE', CL4'DISA'
PROG5
         DC
               CL8'CPAUPO97', CL4'PL/I', CL4'DISA'
    THE LANGUAGE TABLE
                           DAILY REFRESHED
     ALL NOT MENTIONED PROGRAMS ARE TREATED AS PL/1 PROGRAMS
               CL8'CPADEBLA', CL4'ASSE', CL4'EMPT'
               CL8'CPADEDSP', CL4'ASSE', CL4'EMPT'
               CL8'CTADEKØØ',CL4'ASSE',CL4'EMPT'
         DC
         DC
               CL8'CTADEOØØ', CL4'ASSE', CL4'EMPT'
               CL8'CTMIBUØØ',CL4'PL/I',CL4'EMPT'
         DC
               CL8'CTMIPSØØ',CL4'PL/I',CL4'EMPT'
         DC
         DC
               XL8'FFFFFFFFFFFFFF
                                      END MARKER 1
         DC
               XL8'FFFFFFFFFFFFF'
                                        FND MARKER 2
         END
               CICSAUPT
```

Günther Hassold INA Werk Schaeffler (Germany)

© Xephon 1998

## Call for papers

Why not share your expertise and earn money at the same time? *CICS Update* is looking for JCL, macros, program code, etc, that experienced CICS users have written to make their life, or the lives of their users, easier. We will publish it (after vetting by our expert panel) and send you a cheque when the article is published. Articles can be of any length and can be sent or e-mailed to Robert Burgess at any of the addresses shown on page 2. Why not call now for a free copy of our *Notes for contributors*?

## Transient data output management - revisited

This article was inspired by an article in *CICS Update: Managing CICS transient data output* by Hein Vandenabeele (October 1997, page 36).

We also had problems with very large log files (especially MSGUSR). To address this problem we added 28 DD statements (because we stop and start our CICS regions every 4 weeks) for the MSGUSR output file.

```
//MSGUSR
//MSGUSR
DD SYSOUT=X,FREE=CLOSE,SPIN=UNALLOC
DD SYSOUT=X,FREE=CLOSE,SPIN=UNALLOC
//MSGUSR
DD SYSOUT=X,FREE=CLOSE,SPIN=UNALLOC
//MSGUSR
DD SYSOUT=X,FREE=CLOSE,SPIN=UNALLOC
//MSGUSR
DD SYSOUT=X,FREE=CLOSE,SPIN=UNALLOC
//MSGUSR
DD SYSOUT=X,FREE=CLOSE,SPIN=UNALLOC
//MSGUSR
DD SYSOUT=X,FREE=CLOSE,SPIN=UNALLOC
//MSGUSR
DD SYSOUT=X,FREE=CLOSE,SPIN=UNALLOC
//MSGUSR
```

Then we close and open the CSSLTD queue every day at 24.00 hours. This is carried out by an automatically scheduled job from OPC. This will switch the destination from the TD queue to the next MSGUSR DD statement.

In this way the MSGUSR output file for a specific day can be selected.

```
Paul Jansen
Systems Programmer
Interpay (The Netherlands)
© Xephon 1998
```

## **CICS** news

IBM has released CICSPlex System Manager Version 1.3. This includes Business Application Services aimed at simplifying the definition, installation, movement, cloning, activation, and backout of CICS systems through development, testing, and operation.

IBM has also announced Version 2 of its eNetwork Host On-Demand. Its Java software gives consistent one-click access to host data from PCs, network computers, and advanced workstations.

The software emulates CICS procedures, 3270, 5250, VT52, VT100, and VT220. Version 2 has multiple concurrent sessions with one or more hosts; no end-user installation; concurrent Web surfing; and authentication and encryption.

For further information contact your local IBM representative.

\* \* \*

Sterling Software has released Version 6.0 of its Windows-based Vision:Inspect analysis tool for COBOL applications, along with an add-on for PL/I support. New features include an impact analysis tool, an automatic component locator, split screen editor, and a better cacheing system.

The automatic component locator means that, during initial setup, the administrator can specify a subset of modules, such as CICS tables or JCL, and use the locator to drill down, find and load all required components automatically. It's designed to make the initial setup of a project easier and

faster by eliminating the need to add all the components manually.

For further information contact:

Sterling Software, 1800 Alexander Bell Drive, Reston, VA 22091, USA.

Tel: (703) 264 8000.

Sterling Software, 1 Longwalk Road, Stockley Park, Uxbridge, Middlesex, UB11

Tel: (0181) 867 8000.

\* \* \*

IBM's Transarc has announced its TXSeries transactional middleware bundle, aimed at speeding the development of transaction-intensive electronic-business and enterprise applications. This includes Version 2.5 of Encina for NT (See CICS Update 145).

The Unix and Windows NT package consists of IBM's CICS 2.1.2 mainframe query system and Transarc's Encina 2.5 TP monitors; IBM's DSSeries Distributed Computing Environment-based security, single sign-on, and directory services; MQSeries asynchronous messaging middleware; and Lotus Domino Go Web server. DE-Light CIC Internet gateway and CICS gateway for Java will also be included. IBM currently provides support for the Orbix CORBA ORB from Iona Technologies, however, in a future release it will bundle its own Component Broker ORB and services with TXSeries, but will retain support for Orbix.

For further information contact: Transarc, 707 Grant Street, Gulf Tower, 20th Floor, Pittsburgh, PA 15219, USA.

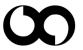

xephon